## Package 'SNPhood'

May 21, 2024

<span id="page-0-0"></span>Title SNPhood: Investigate, quantify and visualise the epigenomic neighbourhood of SNPs using NGS data

Version 1.35.0

Author Christian Arnold [aut, cre], Pooja Bhat [aut], Judith Zaugg [aut]

Maintainer Christian Arnold <christian.arnold@embl.de>

- Description To date, thousands of single nucleotide polymorphisms (SNPs) have been found to be associated with complex traits and diseases. However, the vast majority of these disease-associated SNPs lie in the non-coding part of the genome, and are likely to affect regulatory elements, such as enhancers and promoters, rather than function of a protein. Thus, to understand the molecular mechanisms underlying genetic traits and diseases, it becomes increasingly important to study the effect of a SNP on nearby molecular traits such as chromatin environment or transcription factor (TF) binding. Towards this aim, we developed SNPhood, a user-friendly \*Bioconductor\* R package to investigate and visualize the local neighborhood of a set of SNPs of interest for NGS data such as chromatin marks or transcription factor binding sites from ChIP-Seq or RNA-Seq experiments. SNPhood comprises a set of easy-to-use functions to extract, normalize and summarize reads for a genomic region, perform various data quality checks, normalize read counts using additional input files, and to cluster and visualize the regions according to the binding pattern. The regions around each SNP can be binned in a user-defined fashion to allow for analysis of very broad patterns as well as a detailed investigation of specific binding shapes. Furthermore, SNPhood supports the integration with genotype information to investigate and visualize genotype-specific binding patterns. Finally, SNPhood can be employed for determining, investigating, and visualizing allele-specific binding patterns around the SNPs of interest.
- Imports DESeq2, cluster, ggplot2, lattice, GenomeInfoDb (>= 1.34.8), BiocParallel, VariantAnnotation, BiocGenerics, IRanges, methods, SummarizedExperiment, RColorBrewer, Biostrings, grDevices, gridExtra, stats, grid, utils, reshape2, scales, S4Vectors

Depends R (>= 3.1), GenomicRanges, Rsamtools, data.table, checkmate Suggests BiocStyle, knitr, pryr, rmarkdown, SNPhoodData, corrplot

#### 2 Contents

VignetteBuilder knitr

biocViews Software

License LGPL  $(>= 3)$ 

LazyData true

URL <https://bioconductor.org/packages/SNPhood>

BugReports mailto:<christian.arnold@embl.de> RoxygenNote 5.0.1 git\_url https://git.bioconductor.org/packages/SNPhood git\_branch devel git\_last\_commit 147ba41 git\_last\_commit\_date 2024-04-30 Repository Bioconductor 3.20 Date/Publication 2024-05-20

## **Contents**

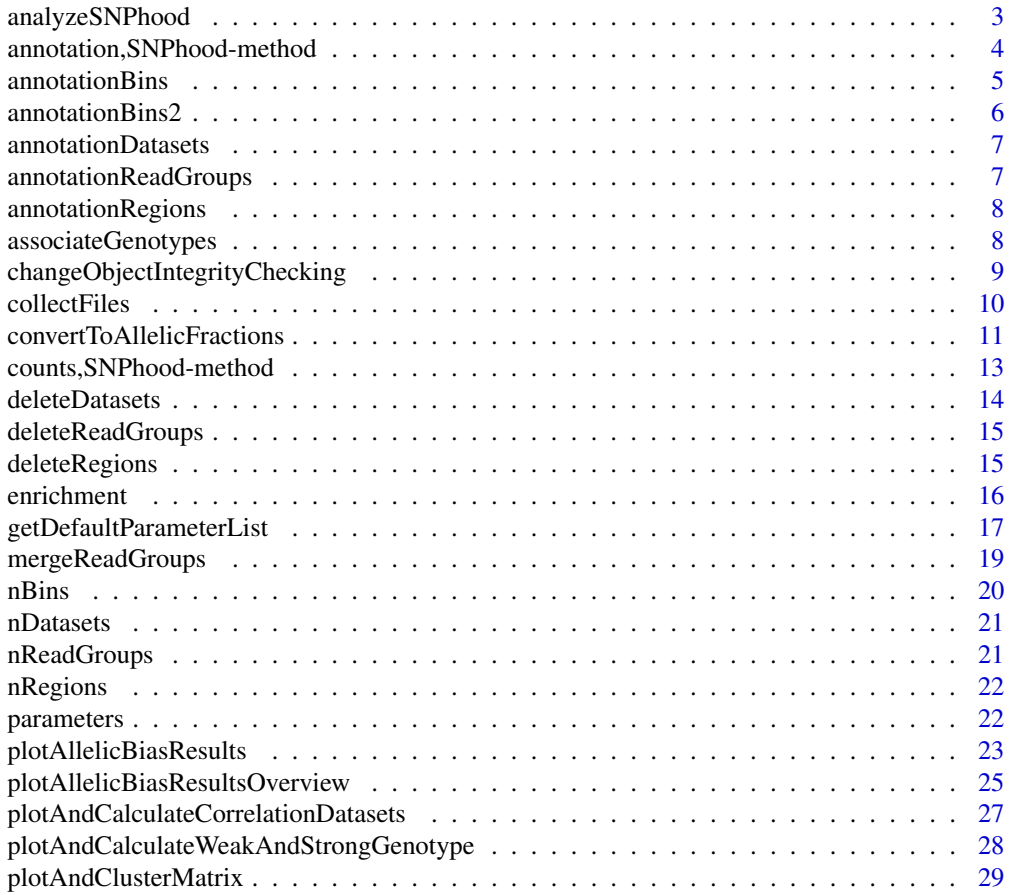

<span id="page-2-0"></span>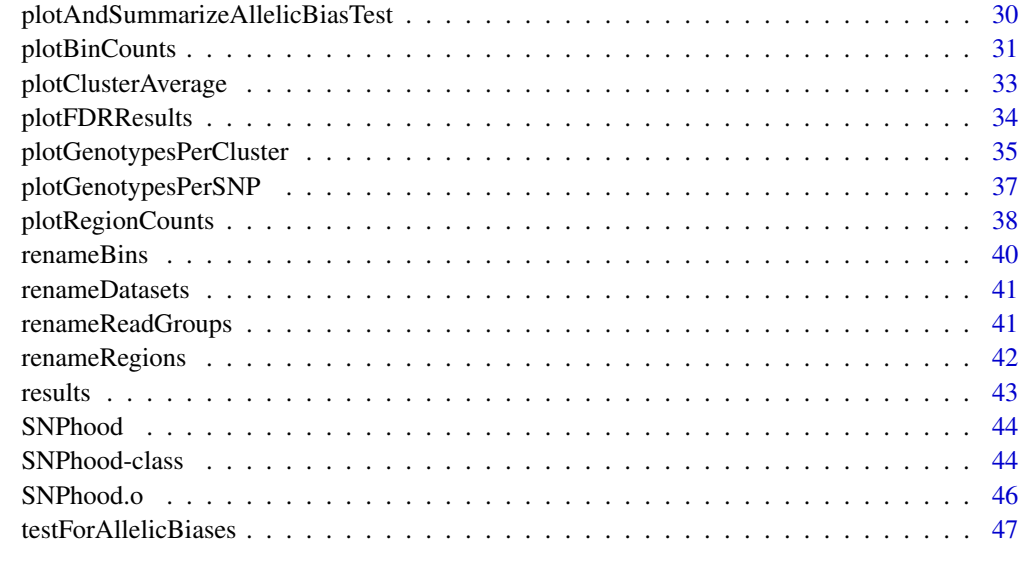

#### **Index a** set of the contract of the contract of the contract of the contract of the contract of the contract of the contract of the contract of the contract of the contract of the contract of the contract of the contrac

<span id="page-2-1"></span>analyzeSNPhood *Main function of* SNPhood

## Description

analyzeSNPhood is the main function of the SNPhood package. All results, parameters and metadata are stored in an object of class [SNPhood](#page-43-1).

## Usage

```
analyzeSNPhood(par.l, files.df, onlyPrepareForDatasetCorrelation = FALSE,
 verbose = TRUE)
```
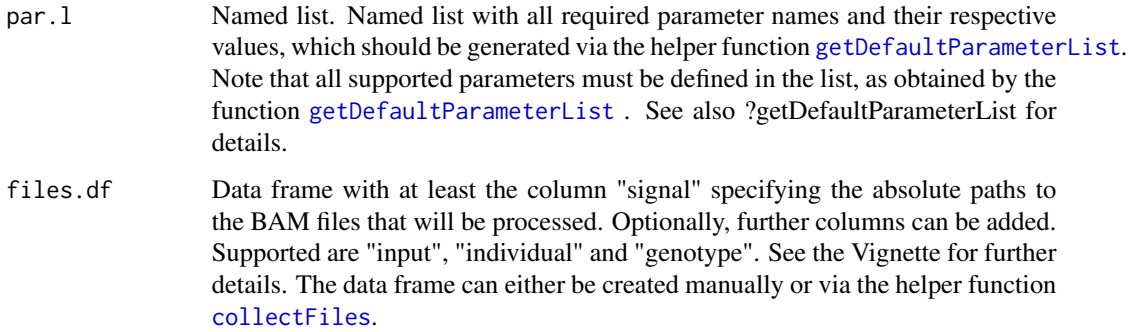

## <span id="page-3-0"></span>onlyPrepareForDatasetCorrelation

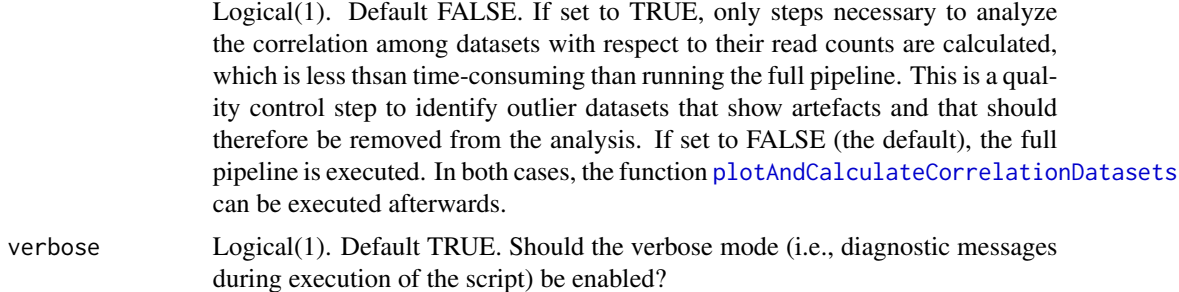

## Details

If you already have BAM files in objects of class [BamFile](#page-0-0) or [BamFileList](#page-0-0), see the function [collectFiles](#page-9-1) for how to seemlessly integrate them into the SNPhood framework.

In addition, see the vignettes for more details.

#### Value

Object of class [SNPhood](#page-43-1). See the class description (?"SNPhood-class", or click the link) for details.

#### Examples

```
## For the following example, see also the workflow vignette!
library(SNPhoodData)
# get a list of files to process
dataDir = system.file("extdata", package = "SNPhoodData")
files.df = collectFiles(patternFiles = paste0(dataDir,"/*.bam"))
files.df$individual = c("GM10847", "GM10847", "GM12890", "GM12890")
fileUserRegions = list.files(pattern = "*.txt",dataDir, full.names = TRUE)
par.l = getDefaultParameterList(path_userRegions = fileUserRegions)
par.l$poolDatasets = TRUE
# Run the main function with the full pipeline
SNPhood.o = analyzeSNPhood (par.l, files.df)
```
annotation,SNPhood-method

*Retrieve the annotation of a* SNPhood *object.*

## <span id="page-3-1"></span>Description

Specific elements within the annotation slot may also be extracted by using the elements parameter.

#### Usage

```
## S4 method for signature 'SNPhood'
annotation(object, elements = NULL, ...)
```
#### <span id="page-4-0"></span>annotationBins 5

## Arguments

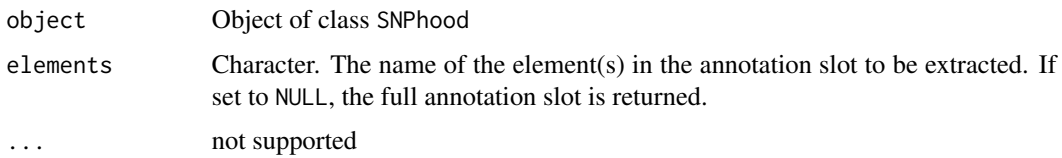

#### Value

If only a single value for elements is provided, the element is returned directly. If multiple values are provided, a named list with the requested elements is returned.

## Examples

```
data(SNPhood.o, package="SNPhood")
annotation(SNPhood.o)
annotation(SNPhood.o, elements = "regions")
annotation(SNPhood.o, elements = c("regions", "bins"))
```
<span id="page-4-1"></span>annotationBins *Get the annotation(names) of the bins in a* SNPhood *object.*

## Description

Return the names of the Bins that are defined in the [SNPhood](#page-43-1) object.

#### Usage

```
annotationBins(SNPhood.o, verbose = FALSE)
```
## Arguments

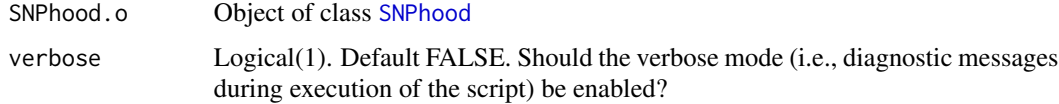

#### Value

Character vector. Names of the bins that are defined in the [SNPhood](#page-43-1) object.

```
data(SNPhood.o, package="SNPhood")
annotationReadGroups(SNPhood.o)
```
## <span id="page-5-1"></span><span id="page-5-0"></span>Description

annotationBins2 is a helper function that returns annotation of the bins that are defined in the [SNPhood](#page-43-1) object.

#### Usage

```
annotationBins2(SNPhood.o, regions = NULL, fullAnnotation = FALSE,
 verbose = TRUE)
```
## Arguments

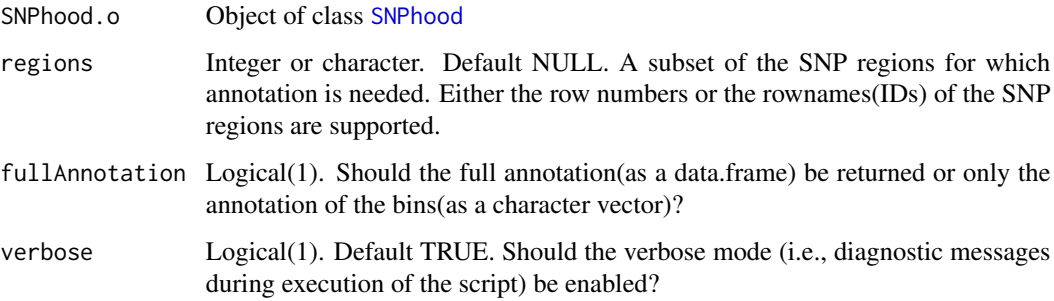

## Value

If fullAnnotation is set to TRUE, a data.frame with the full annotation of the bins for the(subset of) SNP regions is returned. Otherwise, a character vector with only the annotation of the bins is returned.

## Warning

The number of returned bins can easily be very large, in the order of millions. Be careful because the memory consumption due the resulting object may increase considerably. Reduce memory requirements by returning only a subset of SNP regions

```
data(SNPhood.o, package="SNPhood")
annotation.df = annotationBins2(SNPhood.o, regions = 1:10, fullAnnotation = TRUE)
annotation.vec = annotationBins2(SNPhood.o, regions = 1:10, fullAnnotation = FALSE)
```
<span id="page-6-1"></span><span id="page-6-0"></span>annotationDatasets *Get the annotation(names) of the datasets in a* SNPhood *object.*

## Description

Return the names of the datasets/individuals that are defined in the [SNPhood](#page-43-1) object.

#### Usage

```
annotationDatasets(SNPhood.o, verbose = FALSE)
```
## Arguments

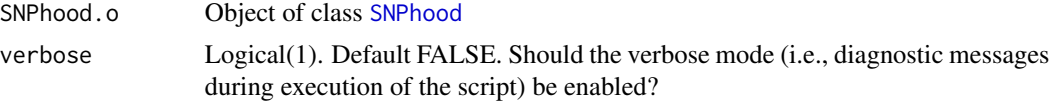

## Value

Character vector. Names of the datasets/individuals that are defined in the [SNPhood](#page-43-1) object.

## Examples

```
data(SNPhood.o, package="SNPhood")
annotationDatasets(SNPhood.o)
```
<span id="page-6-2"></span>annotationReadGroups *Get the annotation(names) of the read groups in a* SNPhood *object.*

#### Description

Return the names of the read groups that are defined in the [SNPhood](#page-43-1) object.

#### Usage

```
annotationReadGroups(SNPhood.o, verbose = FALSE)
```
## Arguments

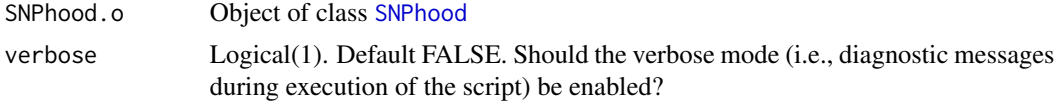

## Value

Character vector. Names of the read groups that are defined in the [SNPhood](#page-43-1) object.

#### <span id="page-7-0"></span>Examples

```
data(SNPhood.o, package="SNPhood")
annotationReadGroups(SNPhood.o)
```
<span id="page-7-2"></span>annotationRegions *Get the annotation of SNP regions for a* SNPhood *object.*

#### Description

Return the annotation of the SNP regions that are defined in the [SNPhood](#page-43-1) object.

## Usage

```
annotationRegions(SNPhood.o, asGRangesObj = FALSE, verbose = FALSE)
```
#### Arguments

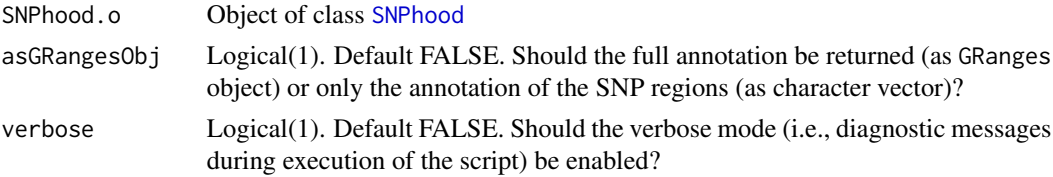

## Value

If asGRangesObj is set to TRUE, a GRanges object is returned. Otherwise, a character vector with the currently stored SNP annotation is returned.

#### Examples

```
data(SNPhood.o, package="SNPhood")
IDs.vec = annotationRegions(SNPhood.o, asGRangesObj = FALSE)
IDs.gr = annotationRegions(SNPhood.o, asGRangesObj = TRUE)
```
<span id="page-7-1"></span>associateGenotypes *Associate genotypes with user regions from a* SNPhood *object.*

## Description

The function associateGenotypes associates genotypes with SNP regions as defined in a [SNPhood](#page-43-1) object. It is possible to assign genotypes only for a subset of datasets as defined in a [SNPhood](#page-43-1) object. To avoid any ambiguities, a 1:1 for genotype and dataset mapping must be given (ses below).

#### Usage

```
associateGenotypes(SNPhood.o, genotypeMapping, verbose = TRUE)
```
#### <span id="page-8-0"></span>Arguments

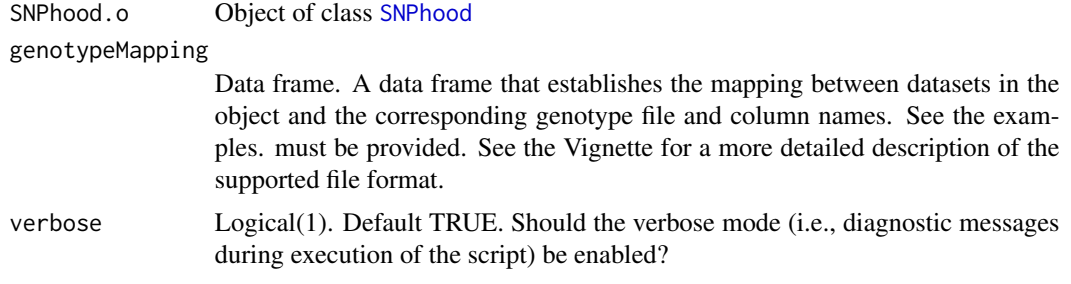

## Value

Object of class [SNPhood](#page-43-1) with the genotype information added to the slot annotation, element genotype. You may retrieve it via the accessor function [annotation](#page-3-1).

#### Examples

```
data(SNPhood.o, package="SNPhood")
fileGenotypes = list.files(pattern = "*genotypes*", system.file("extdata", package = "SNPhoodData"), full.names = T
mapping = data.frame(samples = annotationDatasets(SNPhood.o), genotypeFile = rep(fileGenotypes, 2), sampleName = c
SNPhood.o = associateGenotypes(SNPhood.o, mapping)
```

```
changeObjectIntegrityChecking
```
*Disable object integrity checking for a* SNPhood *object.*

## Description

The function changeObjectIntegrityChecking disables object integrity checking for a *SNPhood* object. This might be desired for large objects when the integrity test takes too much time. Note, however, that disabling these checks is not recommended.

#### Usage

```
changeObjectIntegrityChecking(SNPhood.o, disable = FALSE, verbose = TRUE)
```
#### Arguments

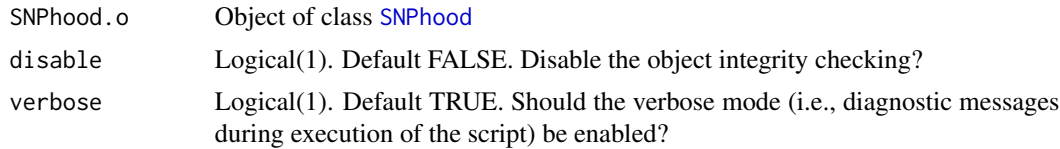

## Value

Object of class [SNPhood](#page-43-1) with object integrity checking disabled.

## Examples

```
data(SNPhood.o, package="SNPhood")
SNPhood.o = changeObjectIntegrityChecking(SNPhood.o, disable = TRUE)
```
<span id="page-9-1"></span>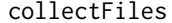

Helper function to generate a data frame that can be used as input for *the function* analyzeSNPhood

## Description

collectFiles creates a data frame that can be used as input for the function [analyzeSNPhood](#page-2-1). The resulting data frame contains information about files that will be processed (column signal) and, optionally, corresponding input files for normalization (column input) and labels to combine datasets to meta-datasets (column individual).

## Usage

```
collectFiles(patternFiles, recursive = FALSE, ignoreCase = TRUE,
  inputFiles = NA, individualID = NA, genotypeMapping = NA,
  verbose = TRUE)
```
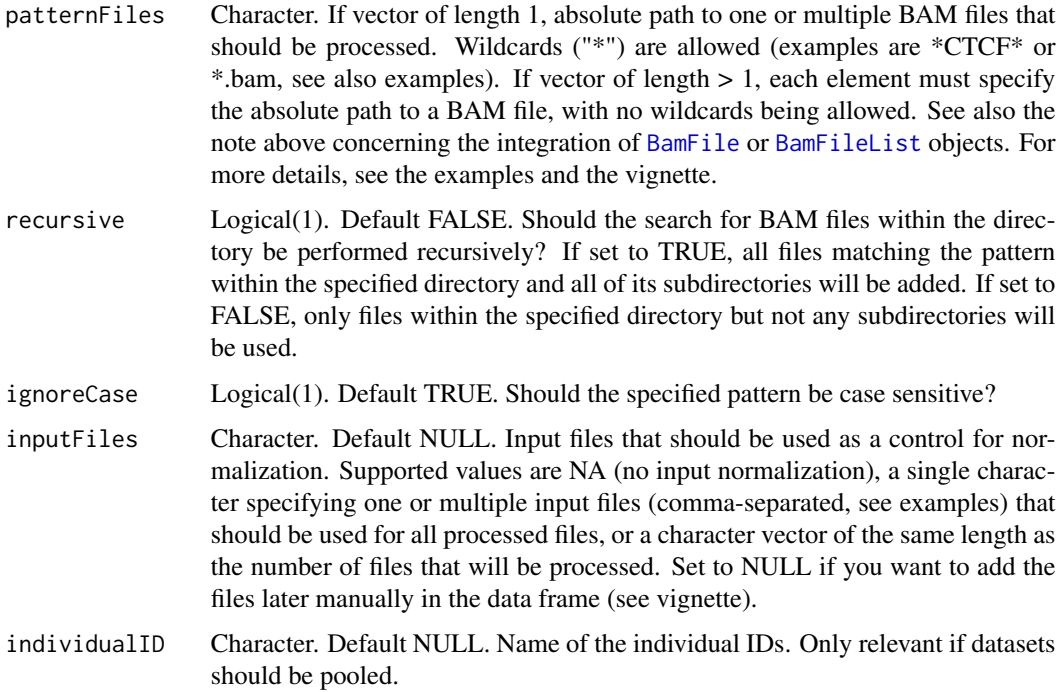

<span id="page-9-0"></span>

<span id="page-10-0"></span>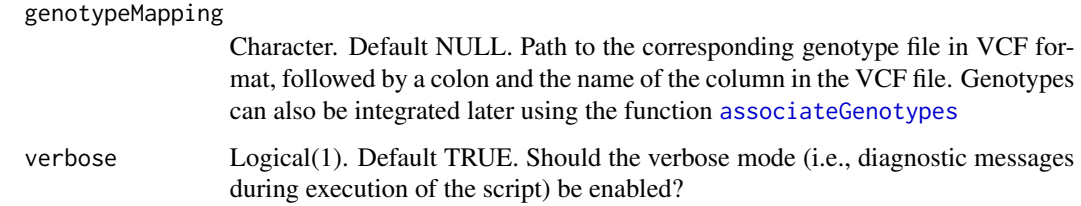

## Details

Note that if you already have an object of class [BamFile](#page-0-0) or [BamFileList](#page-0-0), this can easily be integrated into the SNPhood framework by using the [path](#page-0-0) function to specify the value of the parameter patternFiles, see the examples below.

#### Value

a data frame with the three columns signal, input and individual that can be used as input for the function [analyzeSNPhood](#page-2-1).

## See Also

[analyzeSNPhood](#page-2-1)

#### Examples

```
## For brevity, only exemplary filenames are given in the following.
## Note that in reality, absolute paths should be provided.
## First some examples using specific files rather than files that
## match a pattern in a particular directory
## Load SNPhoodData library
library(SNPhoodData)
files.df = collectFiles(patternFiles = paste0(system.file("extdata", package = "SNPhoodData"),"/*.bam"))
## If you already have BAM files in objects of class \code{\linkS4class{BamFile}} or \code{\linkS4class{BamFileList}
## you may use the following code snippet:
files = list.files(pattern = "*.bam$",system.file("extdata", package = "SNPhoodData"),full.names = TRUE)
BamFile.o = BamFile(files[1])
BamFiles.o = BamFileList(files)
files.df = collectFiles(patternFiles = path(BamFile.o))
files.df = collectFiles(patternFiles = path(BamFiles.o))
```
#### <span id="page-10-1"></span>convertToAllelicFractions

*Convert read counts across read groups to relative fractions from a* SNPhood *object.*

#### Description

convertToAllelicFractions convert read counts across read groups to their relative fractions among all read groups (all read counts will be between 0 and 1, with 1 for a particular read group depicting that all reads from this particular position originate from the one read group) Affected slots are readCountsUnbinned and readCountsBinned. It is recommended to save the resulting [SNPhood](#page-43-2) object with a new name because it is not possible to go back from fractions to read counts at a later point.

## Usage

```
convertToAllelicFractions(SNPhood.o, roundDigits = 2, setNaNToZero = FALSE,
  verbose = TRUE)
```
#### Arguments

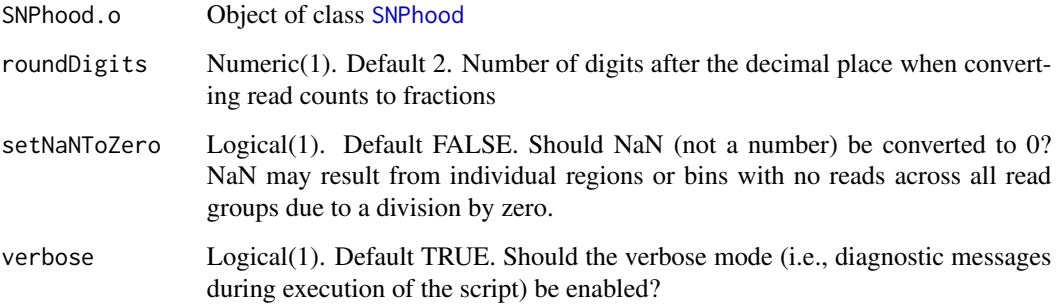

## Value

an object of class [SNPhood](#page-43-2) with read counts across read groups (both for the slots readCountsUnbinned and readCountsBinned) replaced by their respective relative fractions. Otherwise identical to the input [SNPhood](#page-43-2) object.

#### See Also

[deleteReadGroups](#page-14-1)

```
data(SNPhood.o, package="SNPhood")
SNPhood_allelicFractions.o = convertToAllelicFractions(SNPhood.o)
# Convert all NaN to 0 for subsequent analyses
SNPhood_allelicFractions.o = convertToAllelicFractions(SNPhood.o, setNaNToZero = TRUE)
```
<span id="page-11-0"></span>

<span id="page-12-0"></span>counts,SNPhood-method *Extract count data from a* [SNPhood](#page-43-2) *object.*

## <span id="page-12-1"></span>Description

counts extracts count data from a [SNPhood](#page-43-2) object. The full count data or only a subset can be extracted by settings the parameters type, readGroup and dataset accordingly. Either the count data for the unbinned or binned SNP regions can be extracted.

## Usage

```
## S4 method for signature 'SNPhood'
counts(object, type = "binned", readGroup = NULL,
  dataset = NULL, ...)
```
#### Arguments

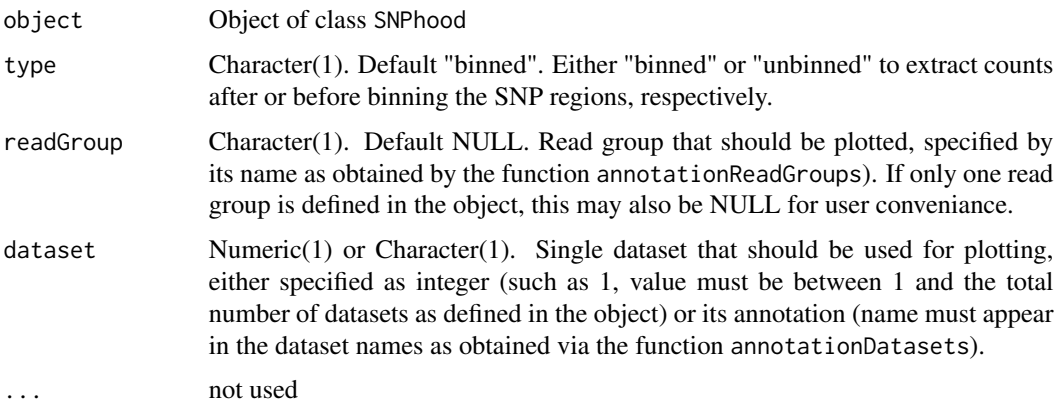

## Value

A named nested list with the requested count data, organized after read group and dataset.

## See Also

[SNPhood](#page-43-2), [enrichment](#page-15-1)

```
data(SNPhood.o, package="SNPhood")
str(counts(SNPhood.o))
str(counts(SNPhood.o, readGroup = "paternal", dataset = 1))
str(counts(SNPhood.o, readGroup = c("maternal", "paternal"), dataset = 1))
```
<span id="page-13-1"></span><span id="page-13-0"></span>

## Description

deleteDatasets deletes a particular set of datasets from a [SNPhood](#page-43-2) object. Removal is irreversible. It is therefore recommended to save the resulting [SNPhood](#page-43-2) object with a new name because the deleted datasets cannot be recovered.

## Usage

```
deleteDatasets(SNPhood.o, datasets = NULL, verbose = TRUE)
```
## Arguments

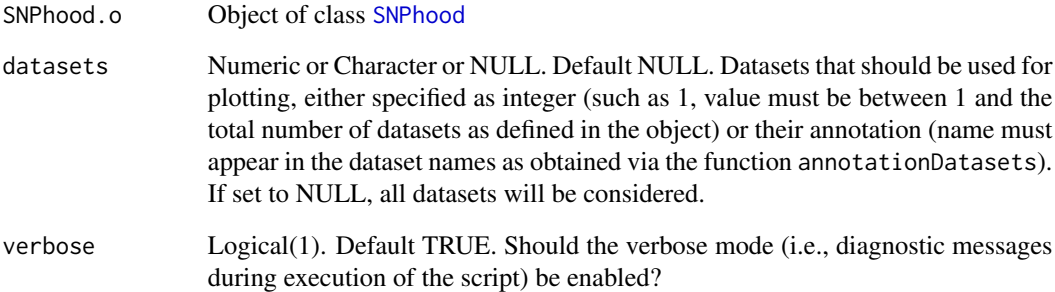

## Value

an object of class [SNPhood](#page-43-2) with the requested datasets removed from all slots.

## See Also

[deleteRegions](#page-14-2), [deleteReadGroups](#page-14-1)

```
data(SNPhood.o, package="SNPhood")
SNPhood_mod.o = deleteDatasets(SNPhood.o, c(1,2))
```
<span id="page-14-1"></span><span id="page-14-0"></span>deleteReadGroups *Delete a particular set of read groups.*

## Description

deleteReadGroups deletes a particular set of read groups from a *SNPhood* object. Removal is irreversible. It is therefore recommended to save the resulting [SNPhood](#page-43-2) object with a new name.

#### Usage

```
deleteReadGroups(SNPhood.o, readGroups = NULL, verbose = TRUE)
```
#### Arguments

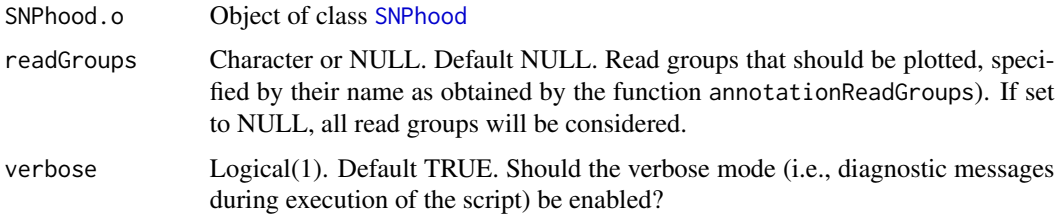

#### Value

an object of class [SNPhood](#page-43-2) with read counts across read groups (both for the slots readCountsUnbinned and readCountsBinned) replaced by their respective relative fractions. Otherwise identical to the input [SNPhood](#page-43-2) object.

## See Also

[deleteDatasets](#page-13-1), [deleteRegions](#page-14-2)

#### Examples

```
data(SNPhood.o, package="SNPhood")
SNPhood_allelicFractions.o = deleteReadGroups(SNPhood.o, "ambiguous")
```
<span id="page-14-2"></span>deleteRegions *Delete a set of user regions from a* SNPhood *object.*

## Description

deleteRegions deletes a set of user regions. Removal is irreversible. It is therefore recommended to save the resulting [SNPhood](#page-43-2) object with a new name.

#### <span id="page-15-0"></span>Usage

```
deleteRegions(SNPhood.o, regions, verbose = TRUE)
```
#### Arguments

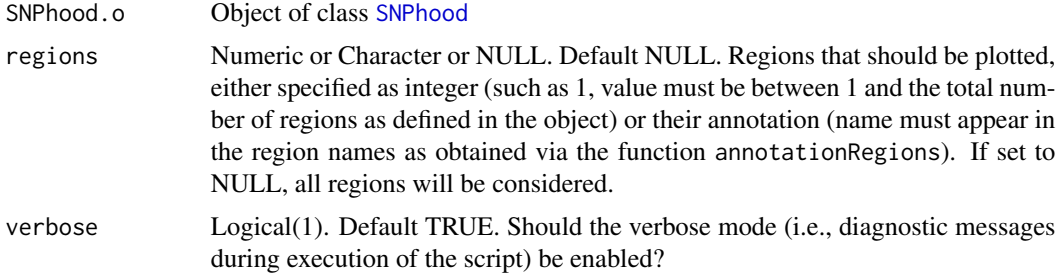

#### Value

an object of class [SNPhood](#page-43-2) with the requested regions being deleted.

## Warning

Execution of this function resets the slot additionalResults and all of its results (e.g, allelic bias analysis). The reason for this is that all results stored in this slot are affected by the deletion of regions

#### See Also

[deleteDatasets](#page-13-1), [deleteReadGroups](#page-14-1)

#### Examples

```
data(SNPhood.o, package="SNPhood")
# Delete the first 10 regions
SNPhood_mod.o = deleteRegions(SNPhood.o, c(1:10))
# Delete regions by their annotation
SNPhood_mod.o = deleteRegions(SNPhood.o, c("rs2822405", "rs467140"))
```
<span id="page-15-1"></span>enrichment *Extract enrichment data from an object.*

#### Description

Extract enrichment data from an object.

enrichment extracts enrichment data from a [SNPhood](#page-43-2) object. The full count data or only a subset can be extracted by settings the parameters type, readGroup and dataset accordingly. Principally, either the count data for the unbinned or binned SNP regions can be extracted.

## <span id="page-16-0"></span>getDefaultParameterList 17

#### Usage

```
enrichment(object, ...)
## S4 method for signature 'SNPhood'
enrichment(object, readGroup = NULL, dataset = NULL,
  ...)
```
## Arguments

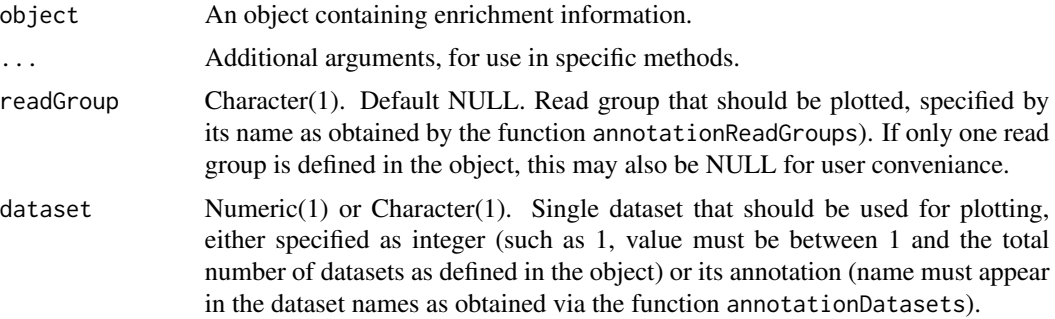

## Value

Enrichment of the object or the objects components.

Named list with the requested enrichment matrices from the [SNPhood](#page-43-2) object, organized by read group and dataset

## See Also

[counts](#page-12-1)

#### Examples

data(SNPhood.o, package="SNPhood") str(enrichment(SNPhood.o), list.len=5)

<span id="page-16-1"></span>getDefaultParameterList

*Helper function to generate a default parameter list as input for the function* analyzeSNPhood

## Description

getDefaultParameterList generates a default parameter list that can be used as input for the function [analyzeSNPhood](#page-2-1). The path to the user regions file can optionally be provided as an argument to the function. See the examples for further details. Before running the function [analyzeSNPhood](#page-2-1), carefully check that the default parameters are suitable for the analysis.

#### Usage

```
getDefaultParameterList(path_userRegions = NULL, isPairedEndData = TRUE)
```
#### Arguments

path\_userRegions

Character(1). Specify the value of the parameter path\_userRegions (absolute path to the user regions file, see the Vignette for details).

isPairedEndData

Logical(1). Default TRUE. Are the data paired-end (TRUE) or single-end (FALSE)?

## Value

a named list with default values for the currently supported parameters that can be used as input for the function [analyzeSNPhood](#page-2-1):

- readFlag\_isPaired: Logical(1), TRUE for paired-end data, NA for single-end
- readFlag\_isProperPair: Logical(1), TRUE
- readFlag\_isUnmappedQuery: Logical(1), FALSE
- readFlag\_hasUnmappedMate: Logical(1), FALSE
- readFlag\_isMinusStrand: Logical(1), NA
- readFlag\_isMateMinusStrand: Logical(1), NA
- readFlag\_isFirstMateRead: Logical(1), NA
- readFlag\_isSecondMateRead: Logical(1), NA
- readFlag\_isNotPrimaryRead: Logical(1), FALSE
- readFlag\_isNotPassingQualityControls: Logical(1), FALSE
- readFlag\_isDuplicate: Logical(1), FALSE
- readFlag\_reverseComplement: Logical(1), FALSE
- readFlag\_simpleCigar: Logical(1), TRUE
- path\_userRegions: Character(1), as given by the function argument path\_userRegions
- zeroBasedCoordinates: Logical(1), FALSE
- regionSize: Integer(1), 500
- binSize: Integer(1), 50
- readGroupSpecific: Logical(1), TRUE
- strand: Character(1), "both"
- startOpen: Logical(1), FALSE
- endOpen: Logical(1), FALSE
- headerLine: Logical(1), FALSE
- linesToParse: Integer(1), -1
- lastBinTreatment: Character(1), "delete"
- assemblyVersion: Character(1), "hg19"

## <span id="page-18-0"></span>mergeReadGroups 19

- nCores: Integer(1), 1
- keepAllReadCounts: Logical(1), FALSE
- normByInput: Logical(1), FALSE
- normAmongEachOther: Logical(1), TRUE
- poolDatasets: Logical(1), FALSE

For reasons of reduced redundancy, a detailed description of the parameters can be found at the end of the main vignette in SNPhood (browseVignettes("SNPhood")).

#### See Also

[analyzeSNPhood](#page-2-1)

#### Examples

```
## Only one parameter can, optionally, be specified when calling the function
par.l = getDefaultParameterList(path_userRegions = "path/to/regions", isPairedEndData = TRUE)
## If the file is not specified, you need to change it
## before you can execute the function \code{\link{analyzeSNPhood}}
par.l = getDefaultParameterList(isPairedEndData = TRUE)
par.l$path_userRegions = "path/to/regions"
```
<span id="page-18-1"></span>mergeReadGroups *Merges the counts of all read groups for a* SNPhood *object*

## Description

mergeReadGroups merges the counts of all read groups for a [SNPhood](#page-43-1) object. This function can only be executed if more than one read group is defined in the object and if read counts have not been converted into allelic fractions. Also carefully note the warning below.

#### Usage

```
mergeReadGroups(SNPhood.o, summaryFunction = "sum", verbose = TRUE)
```
#### Arguments

SNPhood.o Object of class [SNPhood](#page-43-1)

summaryFunction

Character(1). Default "sum". Either "sum" or "mean". How should the read counts from different read groups be summarized. If set to "sum", all counts are summed up, which yields values that are identical as running the main analysis non-allele-specifically. If set to "mean", the mean value across all read groups is calculated.

verbose Logical(1). Default TRUE. Should the verbose mode (i.e., diagnostic messages during execution of the script) be enabled?

<span id="page-19-0"></span>A modified [SNPhood](#page-43-1) object with only one read group "allReadGroups", with all occurences of the original read groups replaced by "allReadGroups". For object consistency, as mentioned in the warning below, some results from analyses depending on read groups are removed completely.

## Warning

Merging read groups is irreversible. This transformation cannot be undone. It might therefore be advisable to save the resulting object in a new variable as shown in the examples.

Results from the allelic bias test and clustering results will also be removed to keep the object consistent.

## Examples

data(SNPhood.o, package="SNPhood") nReadGroups(SNPhood.o) SNPhood\_merged.o = mergeReadGroups(SNPhood.o) nReadGroups(SNPhood.o)

<span id="page-19-1"></span>nBins *Get the number of bins for a* SNPhood *object.*

#### Description

Return the number of bins that are defined in the [SNPhood](#page-43-1) object.

#### Usage

```
nBins(SNPhood.o, verbose = FALSE)
```
## Arguments

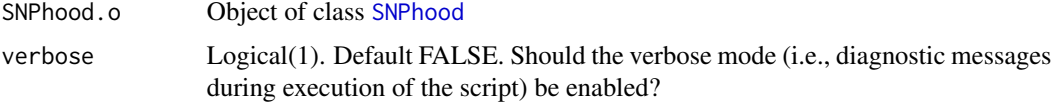

#### Value

Integer. Number of bins that are defined in the [SNPhood](#page-43-1) object

#### Examples

data(SNPhood.o, package="SNPhood") nBins(SNPhood.o)

<span id="page-20-1"></span><span id="page-20-0"></span>

## Description

Return the number of datasets that are defined in the [SNPhood](#page-43-1) object.

#### Usage

```
nDatasets(SNPhood.o, verbose = FALSE)
```
## Arguments

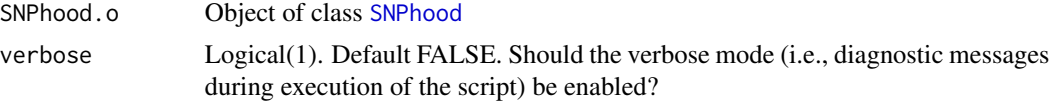

## Value

Integer. Number of datasets that are defined in the [SNPhood](#page-43-1) object

## Examples

data(SNPhood.o, package="SNPhood") nDatasets(SNPhood.o)

<span id="page-20-2"></span>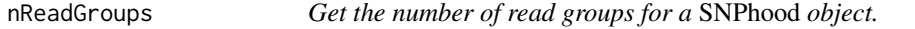

## Description

Return the number of read groups that are defined in the [SNPhood](#page-43-1) object.

## Usage

```
nReadGroups(SNPhood.o, verbose = FALSE)
```
## Arguments

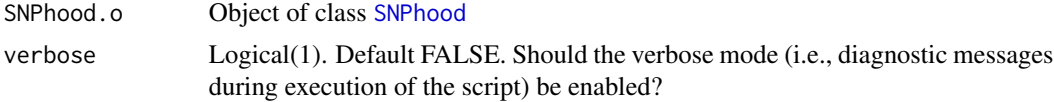

## Value

Integer. Number of read groups that are defined in the [SNPhood](#page-43-1) object

## Examples

```
data(SNPhood.o, package="SNPhood")
nReadGroups(SNPhood.o)
```
<span id="page-21-1"></span>nRegions *Get the number of SNP regions for a* SNPhood *object.*

## Description

nRegions is a helper function that returns the number of SNP regions that are defined in the [SNPhood](#page-43-1) object.

## Usage

nRegions(SNPhood.o, verbose = FALSE)

## Arguments

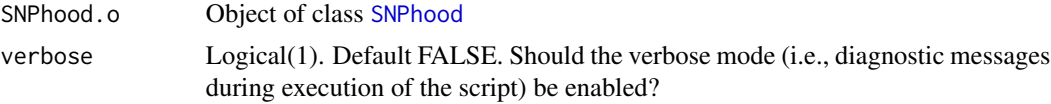

#### Value

Integer. Number of SNP regions that are defined in the [SNPhood](#page-43-1) object

#### Examples

data(SNPhood.o, package="SNPhood") nRegions(SNPhood.o)

<span id="page-21-2"></span>parameters *Retrieve the parameters of an object.*

## Description

Retrieve the parameters of an object.

Retrieve the parameters of a SNPhood object.

## Usage

```
parameters(object, ...)
```
## S4 method for signature 'SNPhood' parameters(object, ...)

<span id="page-21-0"></span>

#### <span id="page-22-0"></span>Arguments

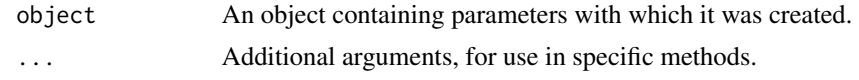

## Value

A named list with all parameters and its current values of the SNPhood object.

#### Examples

data(SNPhood.o, package="SNPhood") parameters(SNPhood.o)

```
plotAllelicBiasResults
```
*Graphically summarize the results of the allelic bias analysis for a specific dataset and region.*

## Description

plotAllelicBiasResults graphically summarizes the results of the allelic bias analysis for a specific dataset and region. Three plots are generated, each of which focuses on a different aspect of the allelic bias analysis across the selected user region.

#### Usage

```
plotAllelicBiasResults(SNPhood.o, dataset = 1, region = 1,
  signThreshold = 0.05, readGroupColors = NULL, fileToPlot = NULL,
  verbose = FALSE)
```
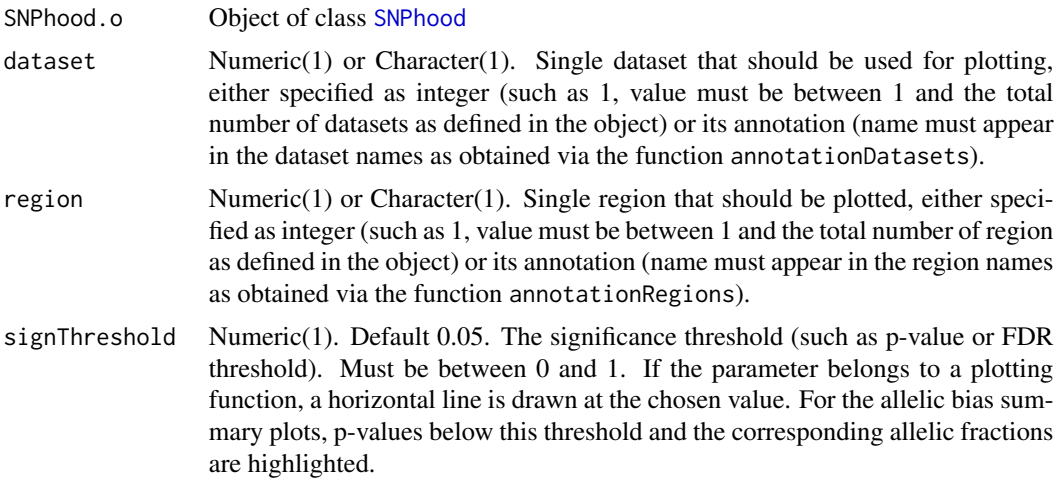

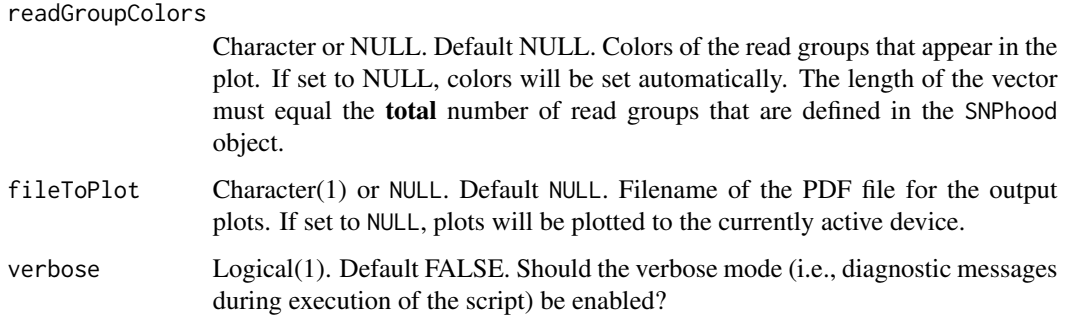

## Details

The first plot shows the estimates of the allelic fraction, along with confidence intervals for the estimate according to the parameters chosen when the function testForAllelicBias was called. Fraction estimates for which the corresponding p-values are deemed significant according to the value of the parameter signThreshold are highlighted (see also the legend). At 0.5, the estimated allelic fraction if there was no allelic bias, a horizontal line is drawn.

The second plot shows the p-values (-log 10 transformed, so that smaller p-values have higher transformed values). In analogy to the estimates of the allelic fraction, significant p-values are highlighted. The -log10 transformed significance threshold (according to the parameter signThreshold) appears as a horizontal line.

Finally, the third plot shows the distribution of the read counts across all read groups. In addition, the genotype distribution for each read group is given (see the Vignette for details). This helps to identify allelic biases based on genotype differences among read groups.

#### Value

the generated **ggplot2** plot(s) as list for further processing. May contain multiple plots, depending on the function. The plot(s) can then be plotted individually or modified arbitrarily as the user wants. For example, if multiple plots are returned and the plots have been saved in a variable called plots.l, simply type plots.l[[1]] to view the first plot.

```
data(SNPhood.o, package="SNPhood")
SNPhood.o = testForAllelicBiases(SNPhood.o, readGroups = c("maternal", "paternal"))
# Leave all parameters with their standard values
plots = plotAllelicBiasResults(SNPhood.o)
# Change the colors
plots = plotAllelicBiasResults(SNPhood.o, readGroupColors = c("blue", "red", "gray"))
# Alter the significance threshold
plots = plotAllelicBiasResults(SNPhood.o, signThreshold = 0.01)
```
<span id="page-24-1"></span><span id="page-24-0"></span>plotAllelicBiasResultsOverview

*Visualize the results of the allelic bias analysis across regions or a user-defined genomic range*

#### Description

plotBinCounts visualizes the results of the allelic bias analysis across regions or a user-defined genomic range. Note that only the results of a particular chromosome can be visualized. It is therefore only possible if the regions to be visualized are located on one particular chromosome; otherwise, an error is thrown.

#### Usage

```
plotAllelicBiasResultsOverview(SNPhood.o, regions = 1, datasets = NULL,
 plotChr = NULL, plotStartPos = NULL, plotEndPos = NULL, ylim = NULL,
 plotRegionBoundaries = FALSE, plotRegionLabels = FALSE,
 signThreshold = 0.05, pValueSummary = "min", maxWidthLabels = NULL,
 color^\text{red}{\text{red}}fileToPlot = NULL, verbose = FALSE)
```

```
SNPhood.o Object of class SNPhood
regions Numeric or Character or NULL. Default NULL. Regions that should be plotted,
                  either specified as integer (such as 1, value must be between 1 and the total num-
                  ber of regions as defined in the object) or their annotation (name must appear in
                  the region names as obtained via the function annotationRegions). If set to
                  NULL, all regions will be considered.
datasets Numeric or Character or NULL. Default NULL. Datasets that should be used for
                  plotting, either specified as integer (such as 1, value must be between 1 and the
                  total number of datasets as defined in the object) or their annotation (name must
                  appear in the dataset names as obtained via the function annotationDatasets).
                  If set to NULL, all datasets will be considered.
plotChr Character(1) or NULL. Default NULL. The name of the chromosome for which
                  the visualization should be done. Must be a valid chromosome name. If set
                  to NULL, other parameters (such asregions) determine which genomic region
                  should be plotted.
plotStartPos Character(1) or NULL. Default NULL. The start coordinates for which the vi-
                  sualization should be done. Must be a valid number with respect to the chromo-
                  some it refers to. If set to NULL and the parameter plotChr is not NULL, the
                  start coordinates are set to 1.
plotEndPos Character(1) or NULL. Default NULL. The end coordinates for which the visu-
                  alization should be done. Must be a valid number with respect to the chromo-
                  some it refers to. If set to NULL and the parameter plotChr is not NULL, the
```
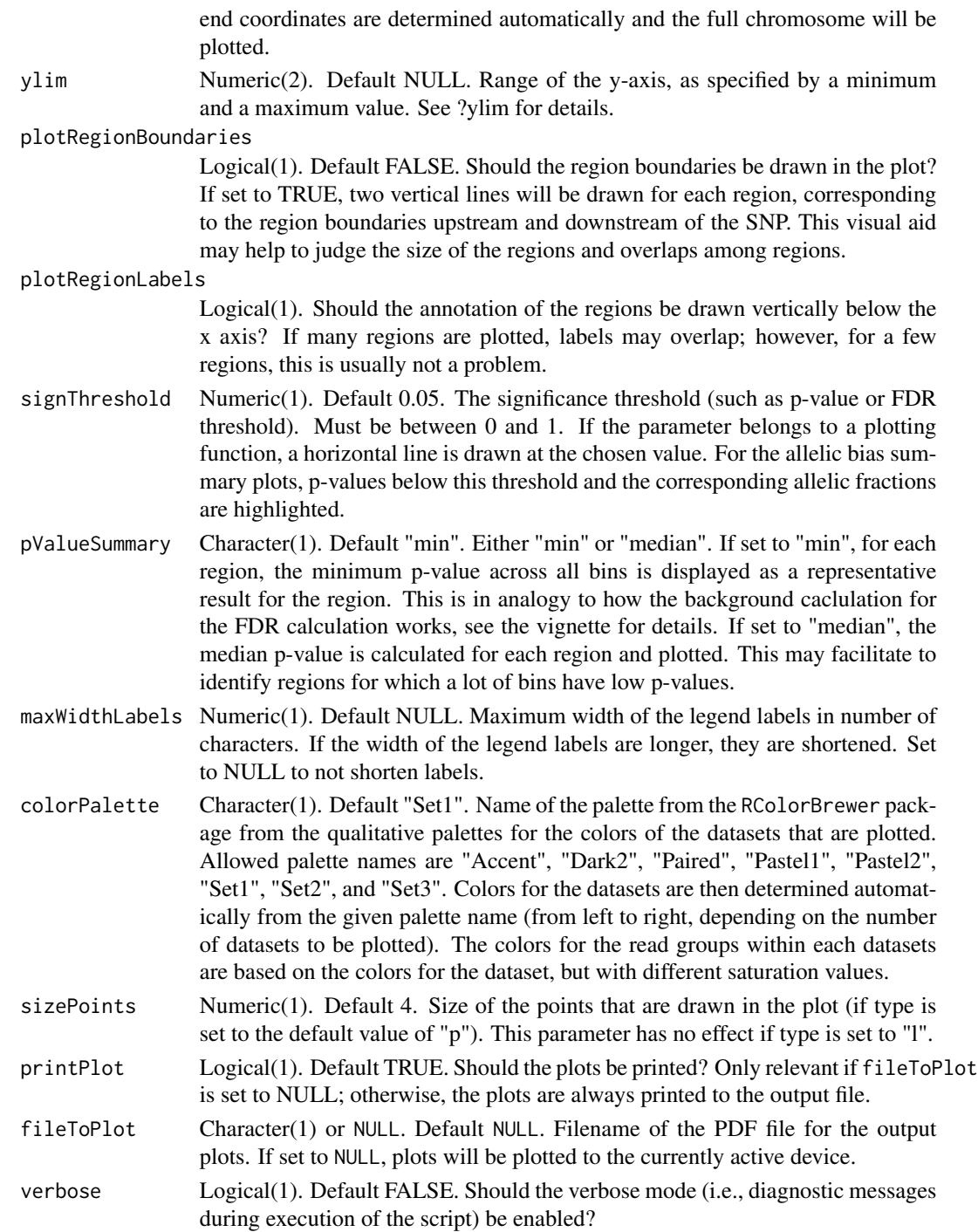

the generated ggplot2 plot(s) as list for further processing. May contain multiple plots, depending on the function. The plot(s) can then be plotted individually or modified arbitrarily as the user

<span id="page-26-0"></span>wants. For example, if multiple plots are returned and the plots have been saved in a variable called plots.l, simply type plots.l[[1]] to view the first plot.

#### Examples

data(SNPhood.o, package="SNPhood")

# Plot the allelic bias results for the first region using default values for all parameters plots = plotAllelicBiasResultsOverview(SNPhood.o)

# Plot the allelic bias results for the full chr21 plots = plotAllelicBiasResultsOverview(SNPhood.o, regions = NULL, plotChr = "chr21")

<span id="page-26-1"></span>plotAndCalculateCorrelationDatasets

*Calculate and plot correlation of region read counts among pairs of input files.*

## Description

plotAndCalculateCorrelationDatasets calculates and plots the pairwise correlation of all pairs of input files with among each other. The main purpose is to identify artefacts with particular files that should subsequently be excluded. The correlation is based on the raw region read counts(i.e., before binning). The results of the correlation analysis are stored in the [SNPhood](#page-43-1) object. If the corrplot package is available, it will be used to produce a nice visualization of the correlation matrix.

#### Usage

```
plotAndCalculateCorrelationDatasets(SNPhood.o, fileToPlot = NULL,
  corMeasure = "pearson", verbose = FALSE, ...)
```
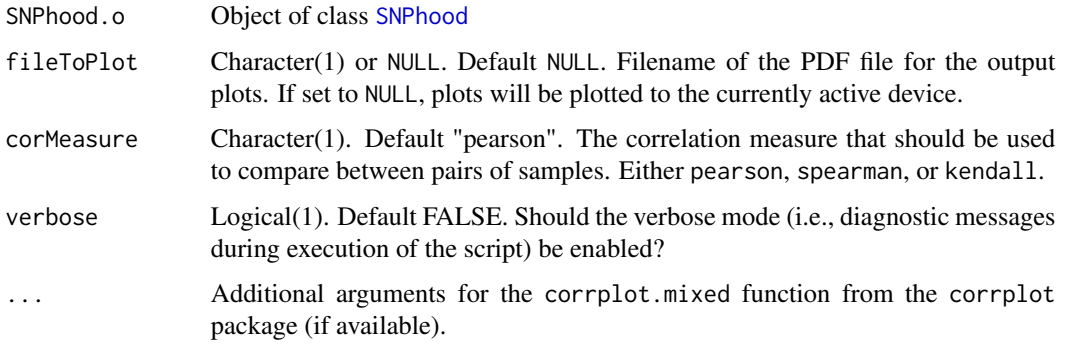

An object of type SNPhood, with the results of the correlation analysis stored in the slot "additionalResults". They can be retrieved via the helper function results for further investigation. The results consist of a named list with two elements: A correlation matrix of the region read counts across all input files and a translation table to correlate the input files with the abbreviations from the correlation plot.

## **Examples**

```
data(SNPhood.o, package="SNPhood")
# Plot directly, using Pearson correlation
SNPhood.o = plotAndCalculateCorrelationDatasets(SNPhood.o)
# Plot to a PDF file
SNPhood.o = plotAndCalculateCorrelationDatasets(SNPhood.o, fileToPlot = "res.pdf")
# Using Spearman correlation instead of Pearson
SNPhood.o = plotAndCalculateCorrelationDatasets(SNPhood.o, corMeasure = "spearman")
```
<span id="page-27-1"></span>plotAndCalculateWeakAndStrongGenotype

*Visualizes and calculates strong and weak genotypes.*

#### Description

The function plotAndCalculateWeakAndStrongGenotype finds the strongest and weakest genotypes based on reads extracted around each region. Strong and weak genotypes are found using the reads extracted from SNPhood and their corresponding genotypes as found by the function associateGenotypes Note the reads have to be merged using the function mergeReadGroups before running this function.

## Usage

```
plotAndCalculateWeakAndStrongGenotype(SNPhood.o, normalize = TRUE,
  nClustersVec = 3, fileToPlot = NULL, verbose = FALSE)
```
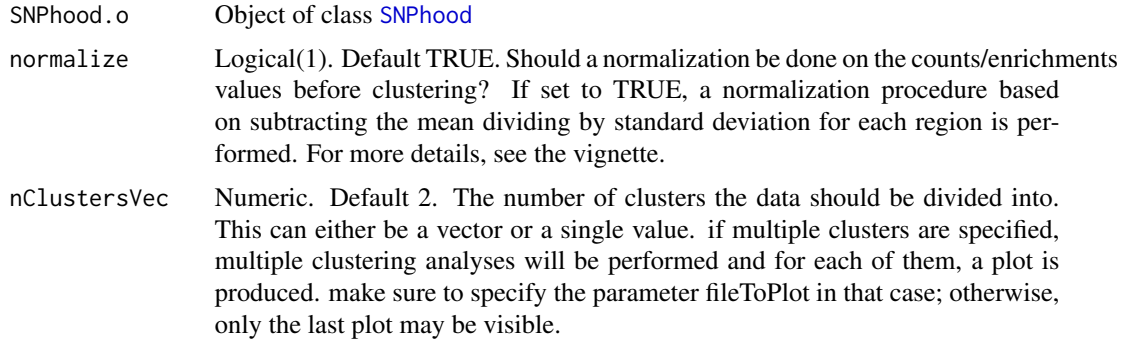

<span id="page-27-0"></span>

<span id="page-28-0"></span>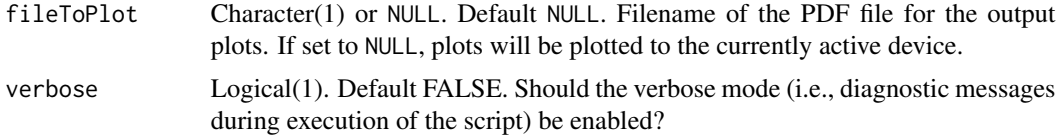

Modified [SNPhood](#page-43-1) object with the results of the analysis stored in the object. Specifically, a matrix for average reads per SNP for datasets which have strong and weak genotypes, respectively, are stored in the slot additionalResults\$genotype. The SNPs which have invariant genotypes across all the samples being analyzed are also saved. In addition, clustering on the strong and weak genotype read mateices are reportd as in the function [plotAndClusterMatrix](#page-28-1).

#### Examples

data(SNPhood.o, package="SNPhood") SNPhood\_merged.o = mergeReadGroups(SNPhood.o) SNPhood\_merged.o = plotAndCalculateWeakAndStrongGenotype(SNPhood\_merged.o, nClustersVec = 6) SNPhood\_merged.o = plotAndCalculateWeakAndStrongGenotype(SNPhood\_merged.o, nClustersVec = 2:6, verbose = FALSE)

<span id="page-28-1"></span>plotAndClusterMatrix *Clustering of read counts or enrichmens across bins for a specific dataset and read group*

#### Description

plotAndClusterMatrix can be used to cluster regions such as SNPs based on their local neighbourhood. The underlying clustering is done using partitioning around medoids (PAM). For more details, see the vignette.

## Usage

```
plotAndClusterMatrix(SNPhood.o, readGroup, dataset, nClustersVec = 3,
  normalize = TRUE, clustersToPlot = NULL, fileToPlot = NULL,
  verbose = FALSE, ...)
```
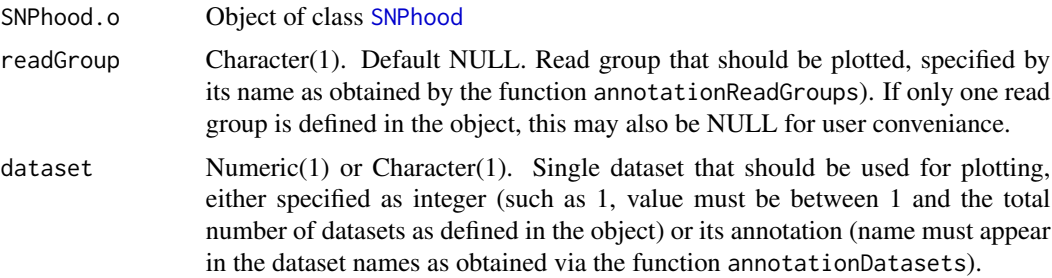

<span id="page-29-0"></span>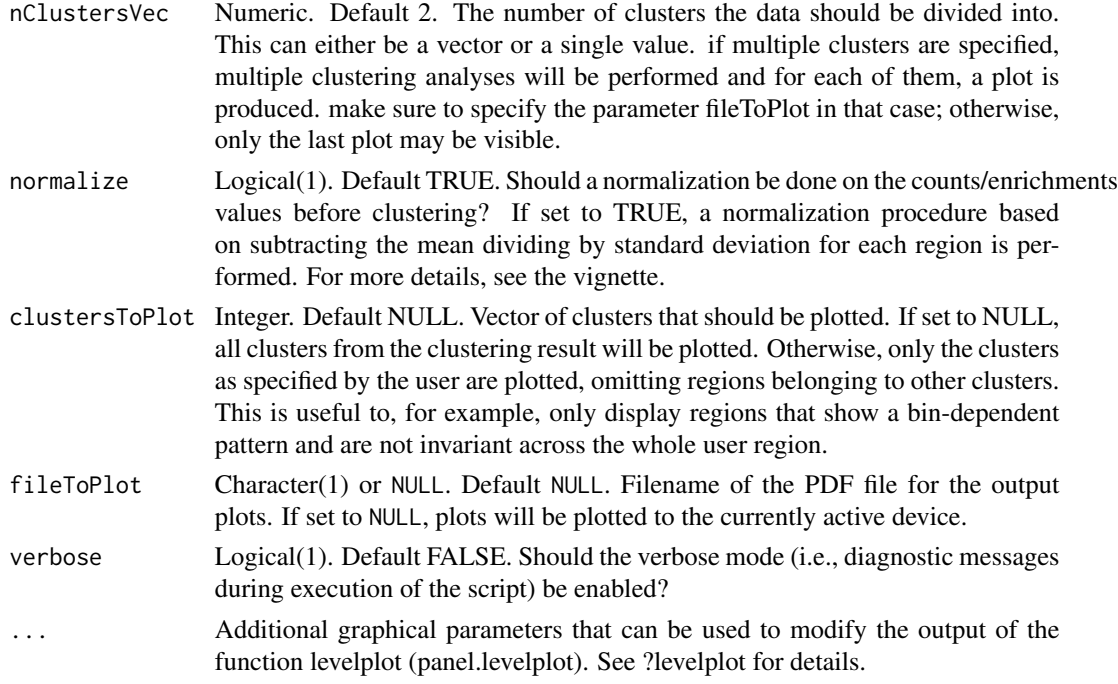

The clustering reports the cluster in which each SNP falls, the average silhouette for pam clustering, plots for the clustered reads and a summary plot of average reads per cluster across the region being analyzed.

## Examples

```
data(SNPhood.o, package="SNPhood")
SNPhood.o = plotAndClusterMatrix(SNPhood.o, readGroup = "paternal", dataset = 1, nClustersVec = c(3:6))
SNPhood.o = plotAndClusterMatrix(SNPhood.o, readGroup = "paternal", dataset = 1, normalize = FALSE)
```
plotAndSummarizeAllelicBiasTest

*Summarize the allelic bias analysis across SNP regions and bins and visualize some of the results.*

## Description

plotAndSummarizeAllelicBiasTest summarizes the allelic bias test across SNP regions and bins by calculating various summary statistics. See the Vignette for more details. TODO

#### Usage

```
plotAndSummarizeAllelicBiasTest(SNPhood.o, signThreshold = 0.05,
 fileToPlot = NULL)
```
## <span id="page-30-0"></span>plotBinCounts 31

#### Arguments

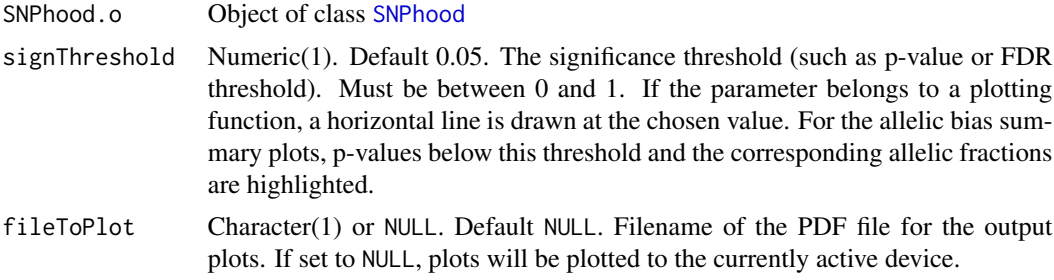

## Value

A named list with various elements, each of which summarizes the allelic bias tests with a different focus. TODO

#### Examples

```
data(SNPhood, package="SNPhood")
SNPhood.o = testForAllelicBiases (SNPhood.o, readGroups = c("maternal", "paternal"))
SNPhood.o = plotAndSummarizeAllelicBiasTest(SNPhood.o)
```
<span id="page-30-1"></span>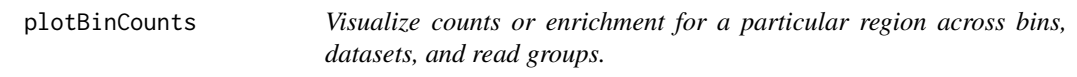

#### Description

plotBinCounts visualizes counts or enrichment for a particular region across bins, datasets, and read groups. Many graphical parameters can be adjusted to suit the needs of the user, see below.

#### Usage

```
plotBinCounts(SNPhood.o, regions = 1, readGroups = NULL, datasets = NULL,
  readGroupColors = NULL, ylim = NULL, addGenotype = TRUE,
  plotGenotypeRatio = FALSE, addTitle = TRUE, colorPalette = "Set1",
  printPlot = TRUE, fileToPlot = NULL, maxWidthLabels = NULL,
  verbose = FALSE)
```
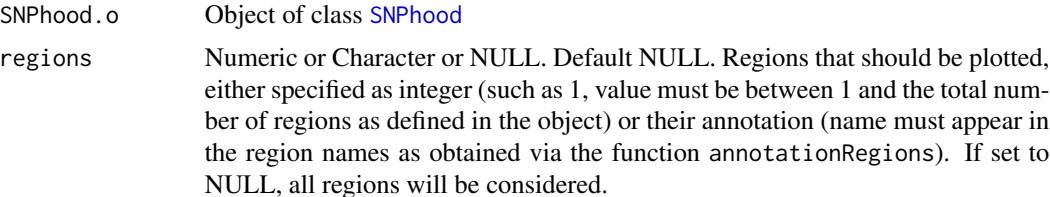

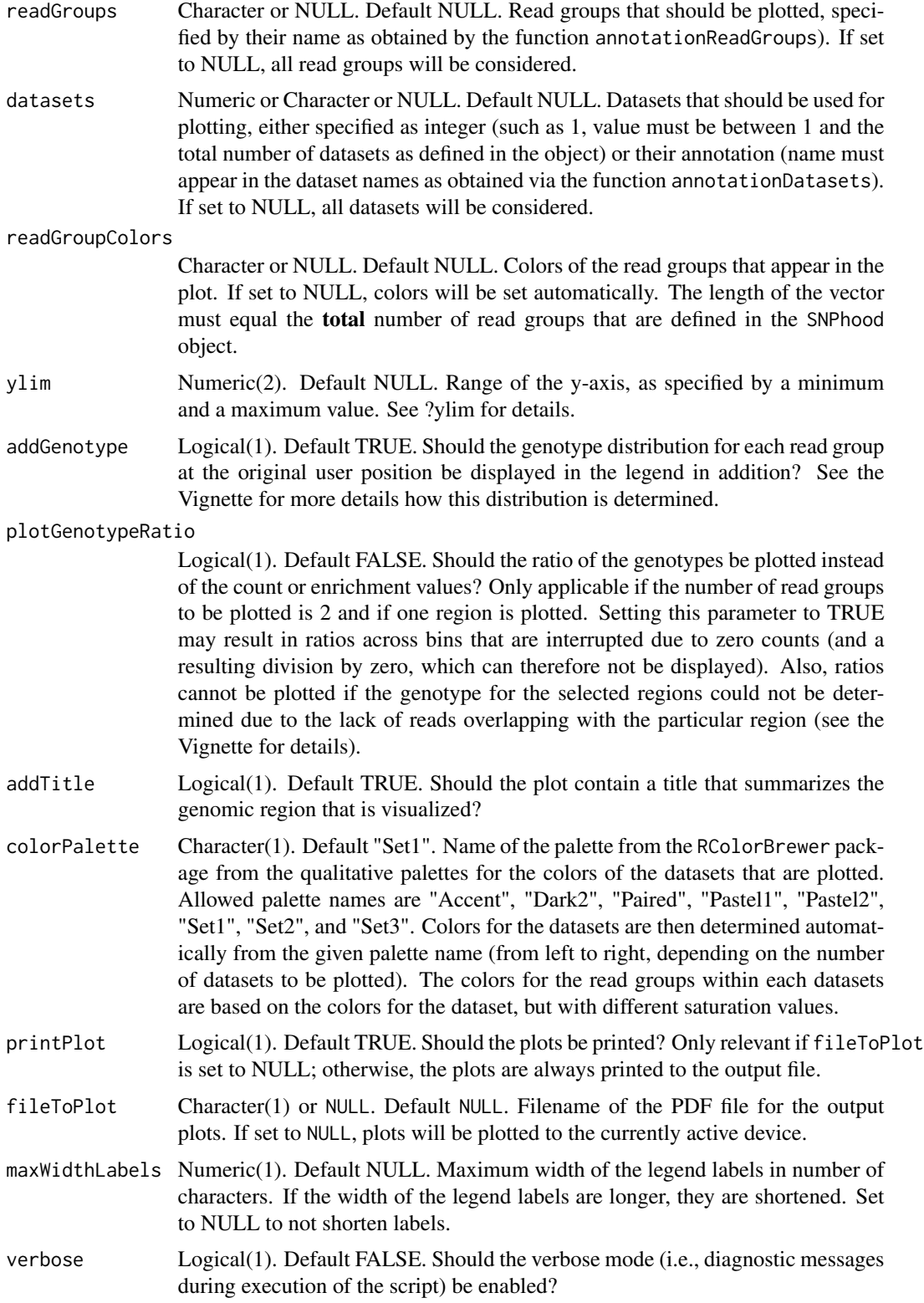

<span id="page-32-0"></span>the generated **ggplot2** plot(s) as list for further processing. May contain multiple plots, depending on the function. The plot(s) can then be plotted individually or modified arbitrarily as the user wants. For example, if multiple plots are returned and the plots have been saved in a variable called plots.l, simply type plots.l[[1]] to view the first plot.

#### Examples

data(SNPhood.o, package="SNPhood")

# Plot the first region, all parameters with their default values plot = plotBinCounts(SNPhood.o)

# Plot the second region for the first dataset, using specific colors for the read groups. plot = plotBinCounts(SNPhood.o, regions = 2, dataset = 1, readGroupColors = c("red","blue","gray"))

# Plot the first region for the first dataset and the genotype ratio. Save the plot in a variable plot = plotBinCounts(SNPhood.o, regions = 1, readGroups = c("maternal", "paternal"), dataset = 1, plotGenotypeRatio

#' # Plot all regions for the first dataset and aggregate. Save the plot in a variable plot = plotBinCounts(SNPhood.o, regions = NULL, readGroups = c("maternal", "paternal"), dataset = 1)

<span id="page-32-1"></span>plotClusterAverage *Visualize average enrichment per cluster*

## **Description**

plotClusterAverage visualizes the average reads per cluster. Note that the function plotAndClusterMatrix has to be executed before plotClusterAverage is called for the same read group and dataset

#### Usage

```
plotClusterAverage(SNPhood.o, readGroup, dataset, fileToPlot = NULL,
  returnOnlyPlotNotObject = FALSE, verbose = FALSE)
```
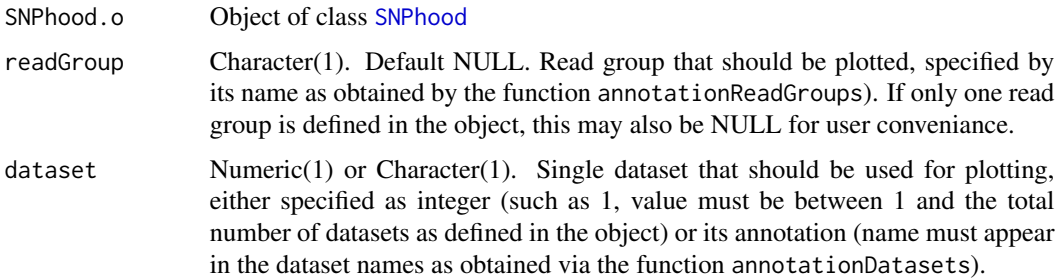

<span id="page-33-0"></span>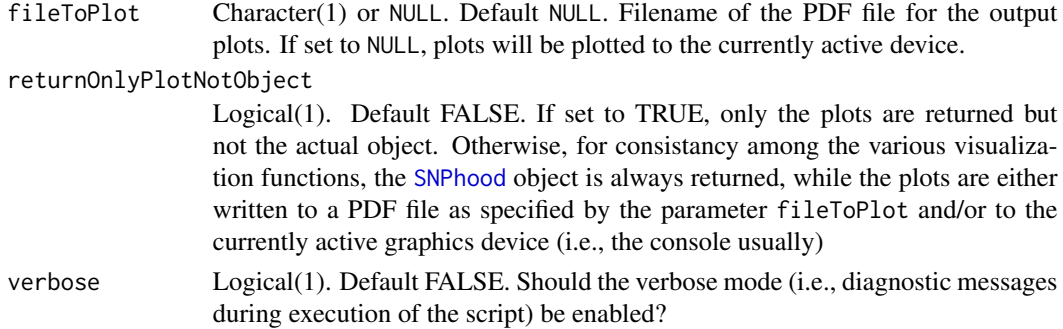

the generated ggplot2 plot(s) as list for further processing. May contain multiple plots, depending on the function. The plot(s) can then be plotted individually or modified arbitrarily as the user wants. For example, if multiple plots are returned and the plots have been saved in a variable called plots.l, simply type plots.l[[1]] to view the first plot.

## See Also

plotAndClusterMatrix

## Examples

```
data(SNPhood.o, package="SNPhood")
plot = plotClusterAverage(SNPhood.o, readGroup = "paternal", dataset = 1)
```
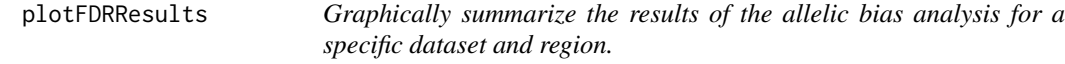

## Description

plotAllelicBiasResults graphically summarizes the results of the allelic bias analysis for a specific dataset and region.

## Usage

```
plotFDRResults(SNPhood.o, dataset, FDRThreshold = NULL, fileToPlot = NULL,
 printPlot = TRUE, returnOnlyPlotNotObject = FALSE, verbose = FALSE)
```
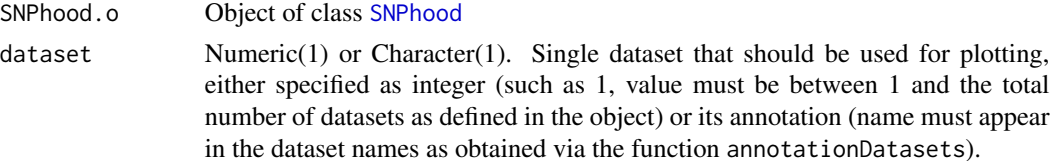

<span id="page-34-0"></span>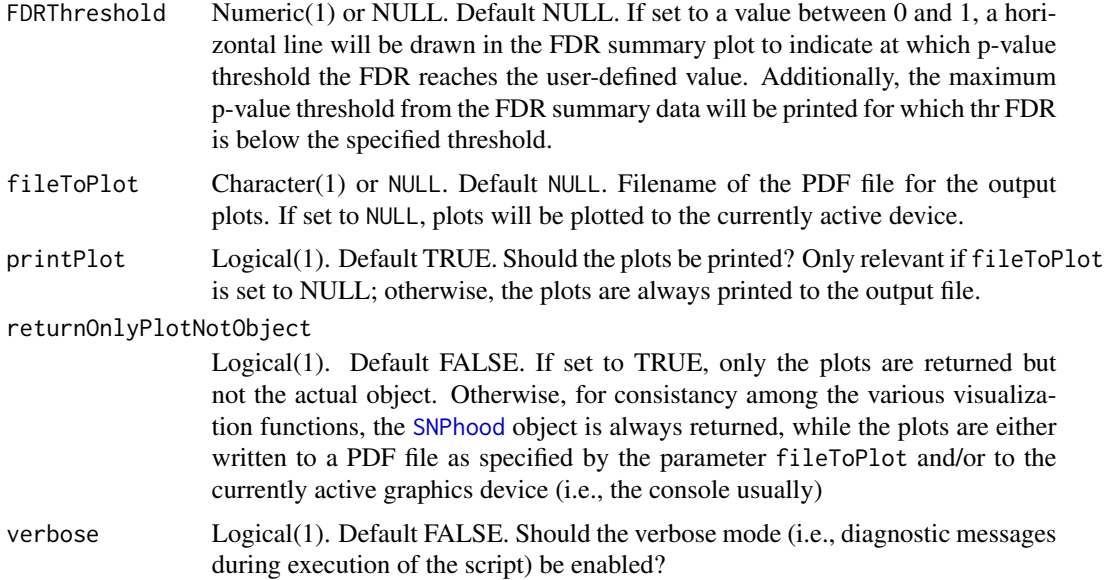

the generated ggplot2 plot(s) as list for further processing. May contain multiple plots, depending on the function. The plot(s) can then be plotted individually or modified arbitrarily as the user wants. For example, if multiple plots are returned and the plots have been saved in a variable called plots.l, simply type plots.l[[1]] to view the first plot.

#### Examples

```
data(SNPhood.o, package="SNPhood")
SNPhood.o = testForAllelicBiases(SNPhood.o, readGroups = c("maternal", "paternal"))
# Plot FDR results for first dataset
plotFDRResults(SNPhood.o, annotationDatasets(SNPhood.o)[1], FDRThreshold = NULL, fileToPlot = NULL)
```
# Plot FDR results for second dataset, save in file and also detemrine p-value treshold for which the FDR is below 10 plotFDRResults(SNPhood.o, annotationDatasets(SNPhood.o)[1], FDRThreshold = 0.1, fileToPlot = "FDR\_summary.pdf")

<span id="page-34-1"></span>plotGenotypesPerCluster

*Visualize average counts/enrichment based on strong and weak genotypes.*

## Description

The function plotGenotypesPerCluster plots average clusters per genotype based on the clustering results of the strong an weak genotype analysis (see [plotAndCalculateWeakAndStrongGenotype](#page-27-1)), which has to be executed before.

```
plotGenotypesPerCluster(SNPhood.o, printBinLabels = TRUE, fileToPlot = NULL,
 printPlot = TRUE, returnOnlyPlotNotObject = FALSE, verbose = FALSE)
```
#### Arguments

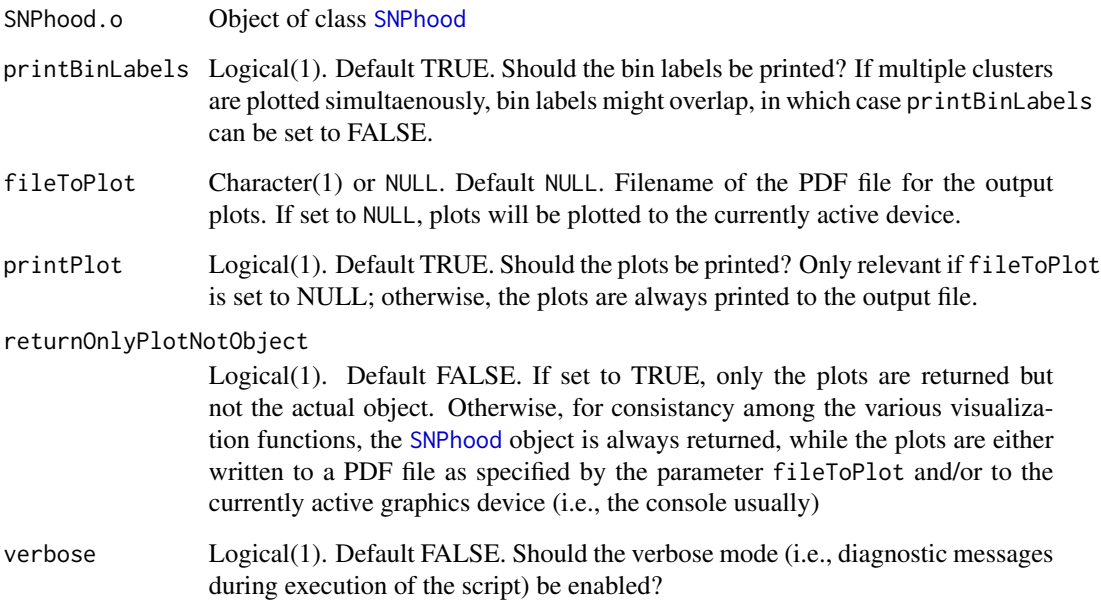

## Value

the generated ggplot2 plot(s) as list for further processing. May contain multiple plots, depending on the function. The plot(s) can then be plotted individually or modified arbitrarily as the user wants. For example, if multiple plots are returned and the plots have been saved in a variable called plots.l, simply type plots.l[[1]] to view the first plot.

## See Also

[plotAndCalculateWeakAndStrongGenotype](#page-27-1)

```
data(SNPhood.o, package="SNPhood")
SNPhood_merged.o = mergeReadGroups(SNPhood.o)
SNPhood_merged.o = plotAndCalculateWeakAndStrongGenotype(SNPhood_merged.o)
plot = plotGenotypesPerCluster(SNPhood_merged.o, printPlot = FALSE)
```
<span id="page-36-1"></span><span id="page-36-0"></span>plotGenotypesPerSNP *Plot genotype frequencies of regions across datasets.*

## Description

Creates bar plots for the distribution of genotype frequencies of regions across individuals.

#### Usage

```
plotGenotypesPerSNP(SNPhood.o, regions = NULL, fileToPlot = NULL,
  returnOnlyPlotNotObject = FALSE, verbose = FALSE)
```
#### Arguments

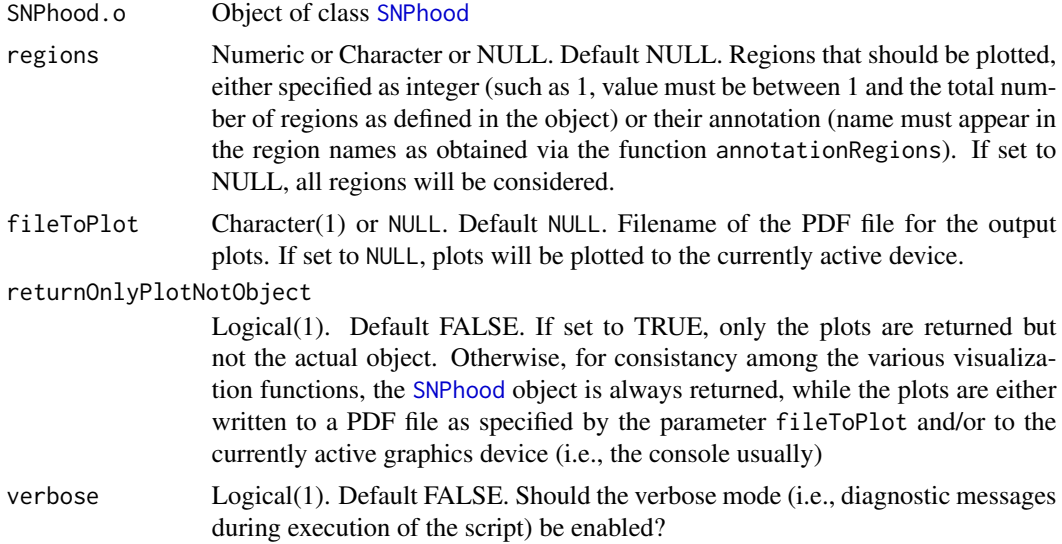

## Value

the generated **ggplot2** plot(s) as list for further processing. May contain multiple plots, depending on the function. The plot(s) can then be plotted individually or modified arbitrarily as the user wants. For example, if multiple plots are returned and the plots have been saved in a variable called plots.l, simply type plots.l[[1]] to view the first plot.

#### See Also

[plotAndClusterMatrix](#page-28-1)

```
data(SNPhood.o, package="SNPhood")
plot = plotGenotypesPerSNP(SNPhood.o, regions=1:20)
```
<span id="page-37-1"></span><span id="page-37-0"></span>

## Description

plotBinCounts visualizes the raw read counts (i.e., before binning user regions) across regions or a user-defined genomic range. Note that only the results of a particular chromosome can be visualized. It is therefore only possible if the regions to be visualized are located on one particular chromosome; otherwise, an error is thrown.

## Usage

```
plotRegionCounts(SNPhood.o, regions = NULL, datasets = NULL,
  readGroups = NULL, mergeReadGroupCounts = FALSE, plotChr = NULL,
  plotStartPos = NULL, plotEndPos = NULL, ylim = NULL,
 plotRegionBoundaries = FALSE, plotRegionLabels = FALSE,
 maxWidthLabels = NULL, colorPalette = "Set1", sizePoints = 4,
  type = "p", printPlot = TRUE, fileToPlot = NULL, verbose = FALSE)
```
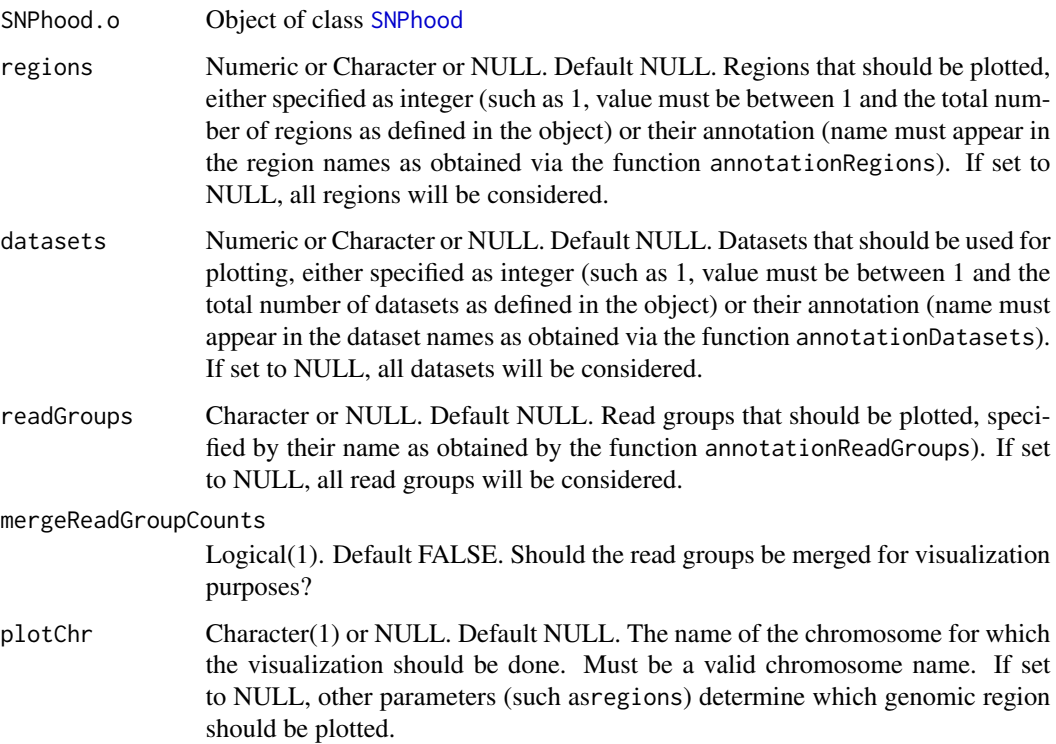

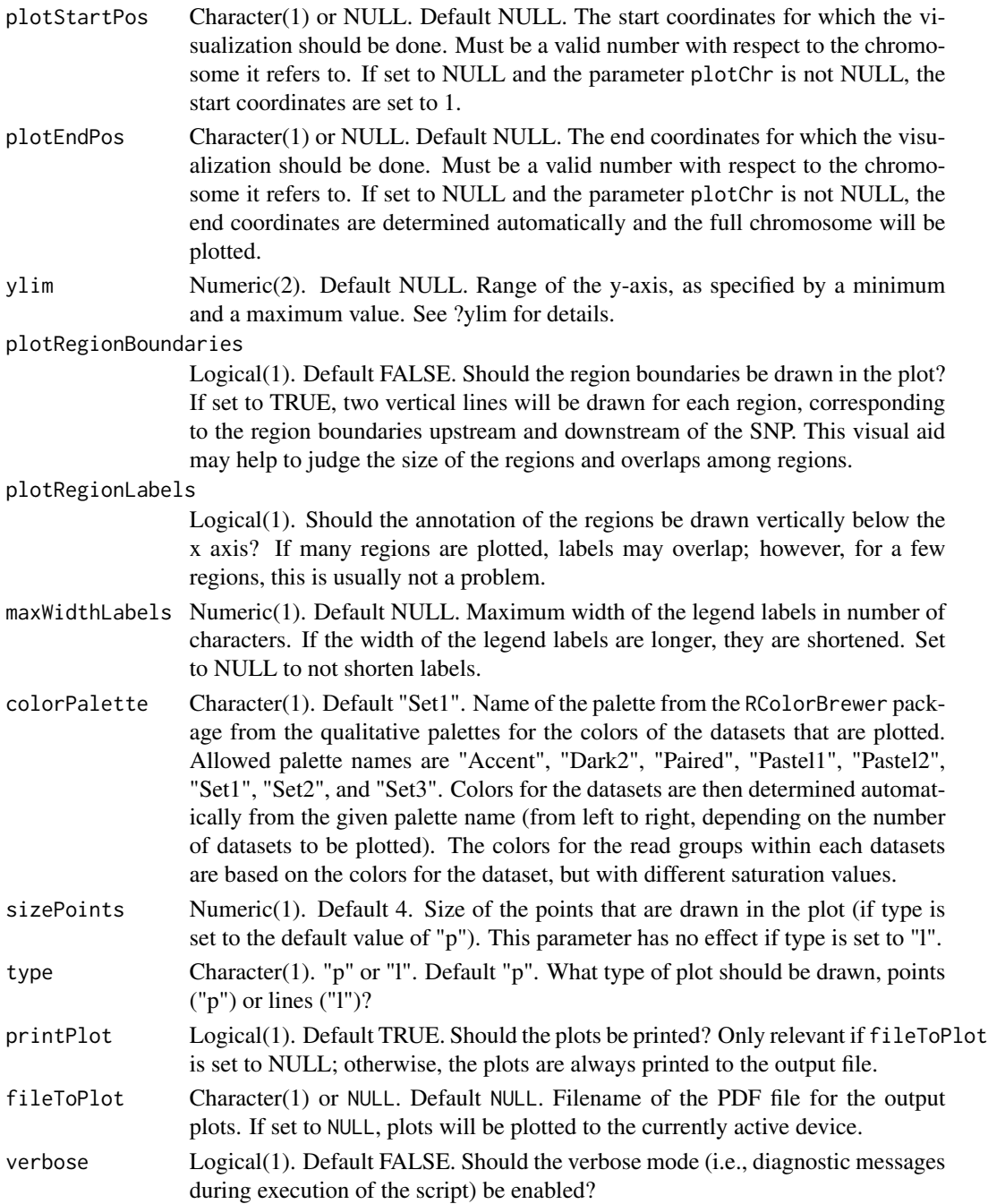

the generated ggplot2 plot(s) as list for further processing. May contain multiple plots, depending on the function. The plot(s) can then be plotted individually or modified arbitrarily as the user wants. For example, if multiple plots are returned and the plots have been saved in a variable called plots.l, simply type plots.l[[1]] to view the first plot.

#### Examples

```
data(SNPhood.o, package="SNPhood")
# Plot the read counts for the first ten regions
plot = plotRegionCounts(SNPhood.o, regions = 1:10)
# Plot the read counts for the full chr21
plot = plotRegionCounts(SNPhood.o, plotChr = "chr21")
# Plot the read counts for the full chr21, merge read group counts and decrease the point size
plot = plotRegionCounts(SNPhood.o, plotChr = "chr21", sizePoints = 2, mergeReadGroupCounts = TRUE)
```
<span id="page-39-1"></span>renameBins *Rename bins.*

## Description

renameBins renames bins from a *SNPhood* object.

## Usage

renameBins(SNPhood.o, newBinsMapping, verbose = TRUE)

#### Arguments

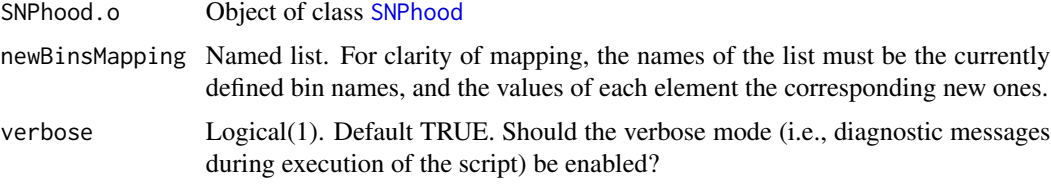

## Value

an object of class [SNPhood](#page-43-2) with the requested bins being renamed.

## See Also

[deleteDatasets](#page-13-1), [deleteRegions](#page-14-2)

```
data(SNPhood.o, package="SNPhood")
mapping = list("Bin1_NEW")
names(mapping) = annotationBins(SNPhood.o)[1]
SNPhood_mod.o = renameBins(SNPhood.o, mapping)
```
<span id="page-39-0"></span>

<span id="page-40-2"></span><span id="page-40-0"></span>renameDatasets *Rename datasets.*

## Description

renameDatasets renames datasets from a *SNPhood* object.

## Usage

```
renameDatasets(SNPhood.o, newDatasetsMapping, verbose = TRUE)
```
## Arguments

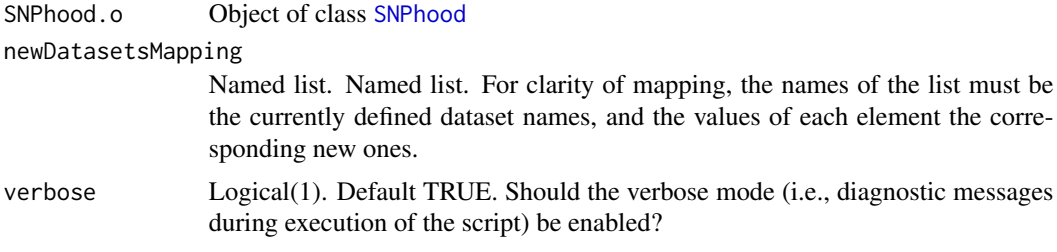

## Value

an object of class [SNPhood](#page-43-2) with the requested datasets being renamed.

## See Also

[renameBins](#page-39-1), [renameReadGroups](#page-40-1), [renameRegions](#page-41-1)

## Examples

```
data(SNPhood.o, package="SNPhood")
mapping = list("Individual1", "Individual2")
names(mapping) = annotationDatasets(SNPhood.o)
SNPhood_mod.o = renameDatasets(SNPhood.o, mapping)
```
<span id="page-40-1"></span>renameReadGroups *Rename read groups.*

## Description

renameReadGroups renames a set of read groups from a *SNPhood* object.

## Usage

```
renameReadGroups(SNPhood.o, newReadGroupsMapping, verbose = TRUE)
```
## <span id="page-41-0"></span>Arguments

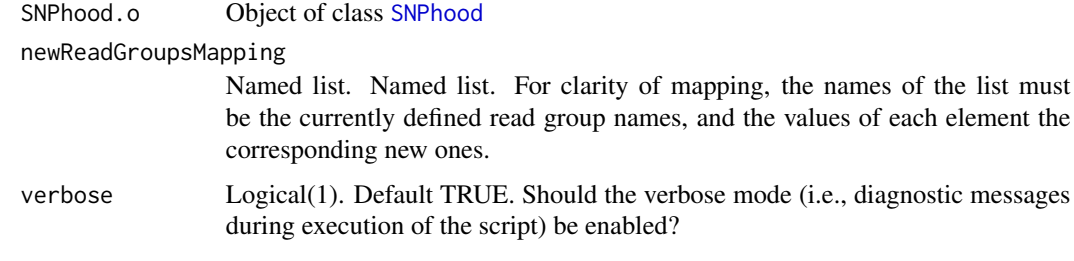

## Value

an object of class [SNPhood](#page-43-2) with the requested read groups being renamed.

## See Also

[renameBins](#page-39-1), [renameDatasets](#page-40-2), [renameRegions](#page-41-1)

## Examples

```
data(SNPhood.o, package="SNPhood")
mapping = list("a", "b", "c")
names(mapping) = annotationReadGroups(SNPhood.o)
SNPhood_mod.o = renameReadGroups (SNPhood.o, mapping)
```
<span id="page-41-1"></span>renameRegions *Rename regions.*

## Description

renameRegions renames regions from a *SNPhood* object.

#### Usage

```
renameRegions(SNPhood.o, newRegionsMapping, verbose = TRUE)
```
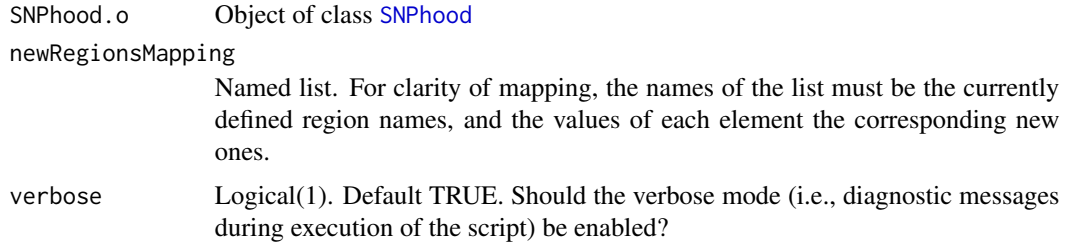

#### <span id="page-42-0"></span>results 43

## Value

An object of class [SNPhood](#page-43-2) with the requested regions being renamed

#### See Also

[renameBins](#page-39-1), [renameDatasets](#page-40-2), [renameReadGroups](#page-40-1)

## Examples

```
data(SNPhood.o, package="SNPhood")
mapping = as.list(paste0(annotationRegions(SNPhood.o),".newName"))
names(mapping) = annotationRegions(SNPhood.o)
SNPhood_mod.o = renameRegions(SNPhood.o, mapping)
```
<span id="page-42-1"></span>results *Get results of various analyses performed with a* SNPhood *object.*

#### Description

Return the results of a particular analyis that is stored in the SNPhood object.

## Usage

results(SNPhood.o, type, elements = NULL)

#### Arguments

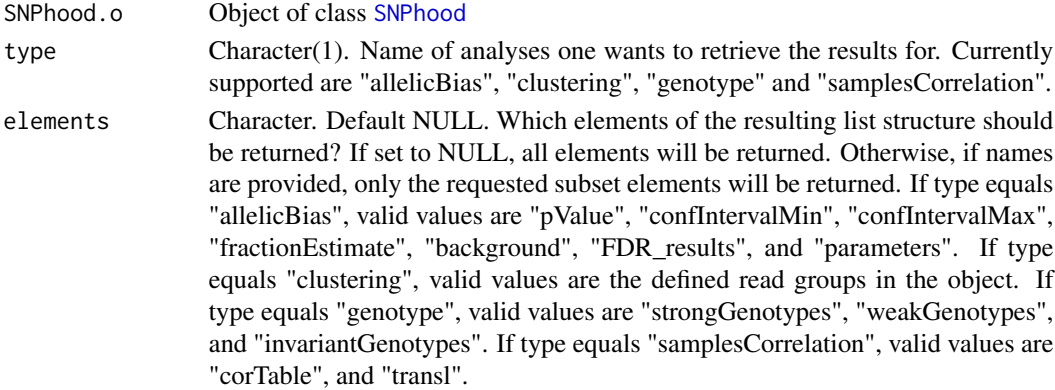

#### Value

A list with the results of the requested analysis and elements within.

```
data(SNPhood.o, package="SNPhood")
head(results(SNPhood.o, type="allelicBias", elements = "parameters"))
head(results(SNPhood.o, type="allelicBias"))
```
<span id="page-43-0"></span>44 SNPhood-class

<span id="page-43-2"></span>SNPhood *SNPhood: Investigate, quantify and visualise the epigenomic neighbourhood of SNPs using NGS data*

#### Description

For more information and an introduction to the package, see the two vignettes.

## Value

Summary analyses and visualizations for the selected genomic regions with respect to, for example, their read counts, genotype, and allelic origin

#### SNPhood functions

[analyzeSNPhood](#page-2-1) [annotation](#page-3-1) [annotationBins](#page-4-1) [annotationBins2](#page-5-1) [annotationDatasets](#page-6-1) [annotationReadGroups](#page-6-2) [annotationRegions](#page-7-2) [associateGenotypes](#page-7-1) [collectFiles](#page-9-1) [convertToAllelicFractions](#page-10-1) [counts](#page-12-1) [deleteDatasets](#page-13-1) [deleteReadGroups](#page-14-1) [deleteRegions](#page-14-2) [enrichment](#page-15-1) [getDefaultParameterList](#page-16-1) [mergeReadGroups](#page-18-1) [nBins](#page-19-1) [nDatasets](#page-20-1) [nReadGroups](#page-20-2) [nRegions](#page-21-1) [parameters](#page-21-2) [plotAllelicBiasResults](#page-22-1) [plotAllelicBiasResultsOverview](#page-24-1) [plotAndCalculateCorrelationDatasets](#page-26-1) [plotAndCalculateWeakAndStrongGenotype](#page-27-1) [plotAndClusterMatrix](#page-28-1) [plotBinCounts](#page-30-1) [plotClusterAverage](#page-32-1) [plotGenotypesPerCluster](#page-34-1) [plotGenotypesPerSNP](#page-36-1) [plotRegionCounts](#page-37-1) [renameBins](#page-39-1) [renameDatasets](#page-40-2) [renameReadGroups](#page-40-1) [renameRegions](#page-41-1) [results](#page-42-1) [testForAllelicBiases](#page-46-1)

#### Contact Information

We value all the feedback that we receive and will try to reply in a timely manner. Please report any bug that you encounter as well as any feature request that you may have to <SNPhood@gmail.com>.

<span id="page-43-1"></span>SNPhood-class *A class to represent, investigate, quantify and visualise the epigenomic neighbourhood of SNPs using NGS data*

#### Description

The class SNPhood stores read count-derived information from NGS files for a set of genomic regions of interest as well as associated metadata. It may additionally contain results of various subsequent analyses and statistical tests. See the description below or the Vignette for more details.

#### **Slots**

annotation Named list. Contains various annotation and metadata such as:

• regions: An object of class GenomicRanges that contains the user regions, including annotation and the position of the original user-provided position before creating regions and bins.

## <span id="page-44-0"></span>SNPhood-class 45

- genotype: A list one or two elements, both of which contain genotype-related information, either directly from the sequencing reads or externally derived from a VCF file using the function [associateGenotypes](#page-7-1).
- readGroups: The names of the read groups that are currently defined.
- files: Contains a named list with additional information about each processed file, such as type(signal or input), files(a vector of one or multiple filenames), and composite(TRUE or FALSE, indicating if this is a composite file from multiple individual files)

Elements from this slot can be retrieved with the accessor function [annotation](#page-3-1).

- config Named list. Named list with the parameters as specified in the parameter list and additionally the specific parameters the function [analyzeSNPhood](#page-2-1) was called with (such as onlyPrepareForDatasetCorrelation and input). Elements from this slot can be retrieved with the accessor function [parameters](#page-21-2).
- readCountsUnbinned Named list (nested). Contains vectors of raw reads counts for each user region (before binning). The names of the list are the read groups and the filenames of the annotated datasets. Elements from this slot can be retrieved with the accessor function [counts](#page-12-1) using  $type = "unbinned".$
- readCountsBinned Named list (nested). Each element contains a matrix of raw reads counts per user region and bin (i.e., after binning). The names of the list are the read groups and the filenames of the annotated datasets. Contains the raw read counts if normalization among all datasets ha sbeen performed (parameter normAmongEachOther is set to FALSE) and normalized read counts otherwise.

If read counts are recorded allele-specifically (in the following snippet paternal, maternal and ambiguous) for each group, the structure therefore may look like this:

- paternal:
	- dataset ID 1: Matrix of read counts for each user region across bins
	- dataset ID 2: Matrix of read counts for each user region across bins
	- ...
- maternal: See read group paternal, identical structure
- ambiguous: See read group paternal, identical structure
- enrichmentBinned Named list. See the description for the slot readCountsBinned, with the only difference that this slot contains the enrichment after normalizing with an input rather than the read counts. If input normalization is turned off, this slot is empty.
- additionalResults Named list. Contains additional information from subsequent analyses such as allelic bias tests or results of the genotype analysis. Initially empty. Different functions write the results in this slot. Elements from this slot can be retrieved with the accessor function [results](#page-42-1).

#### **Constructors**

Currently, a SNPhood object can only be constructed by executing the main function of the package, [analyzeSNPhood](#page-2-1).

#### **Accessors**

In the following code snippets, SNPhood.o is a SNPhood object and readGroupCur and datasetCur a particular read group and dataset as defined in SNPhood.o, respectively.

<span id="page-45-0"></span># Get general annotation of a SNPhood object

annotation(SNPhood.o): Get the annotation information, a nested list with multiple components (see names(annotation(SNPhood.o))).

# Get more specific annotation such as number and annotation of regions, datasets, bins, and read groups

nRegions(SNPhood.o): Get the number of user regions.

nDatasets(SNPhood.o): Get the number of datasets.

nBins(SNPhood.o): Get the number of bins.

nReadGroups(SNPhood.o): Get the number of read groups.

annotationRegions(SNPhood.o): Get the annotation of user regions.

annotationDatasets(SNPhood.o): Get the annotation of datasets.

annotationBins(SNPhood.o): Get the annotation of bins.

annotationReadGroups(SNPhood.o): Get the annotation of read groups.

# Get the parameters that were used for the analysis

parameters(SNPhood.o): Get the parameter information, a nested list with multiple components (see names(parameters(SNPhood.o))).

# Get counts before binning

counts(SNPhood.o, type = "unbinned", readGroup = readGroupCur, dataset = datasetCur): Get the counts for each user region before binning. See ?counts for more details.

# If applicable, get counts after binning

counts(SNPhood.o, type = "binned", readGroup = readGroupCur, dataset = datasetCur): Get the counts for each user region after binning. See ?counts for more details.

# If applicable, get enrichment after binning

enrichment(SNPhood.o, type = "binned", readGroup = readGroupCur, dataset = datasetCur): Get the enrichment for each user region after binning. See ?enrichment for more details.

In addition, see the workflow vignette (browseVignettes(\"SNPhood\") for a full workflow that uses all accessors.

SNPhood.o *SNPhood example data*

#### **Description**

This dataset is an example dataset that can be used for exploring the SNPhood package. For more information, see the workflow vignette of the SNPhood and SNPhoodData package, respectively.

#### Value

an example SNPhood object from the SNPhoodData package with read counts for 174 genomic regions across 2 datasets, three read groups and 100 bins

<span id="page-46-1"></span><span id="page-46-0"></span>testForAllelicBiases *Perform an allelic bias tests for each user region and bin.*

#### Description

testForAllelicBiases performs tests for allelic biases for each binned user region using binomial tests. For the parameter readGroups, the name of exactly two read groups must be provided for which allelic ratio tests should be performed. See the Vignette for more details.

## Usage

```
testForAllelicBiases(SNPhood.o, readGroups, confLevel = 0.95,
  nullHypothesisFraction = 0.5, calcBackgroundDistr = TRUE,
 nRepetitions = 100, pValuesToTestBackground = c(1e-04, 5e-04, 0.001,
 0.005, seq(0.01, 1, 0.01)), verbose = TRUE)
```
## Arguments

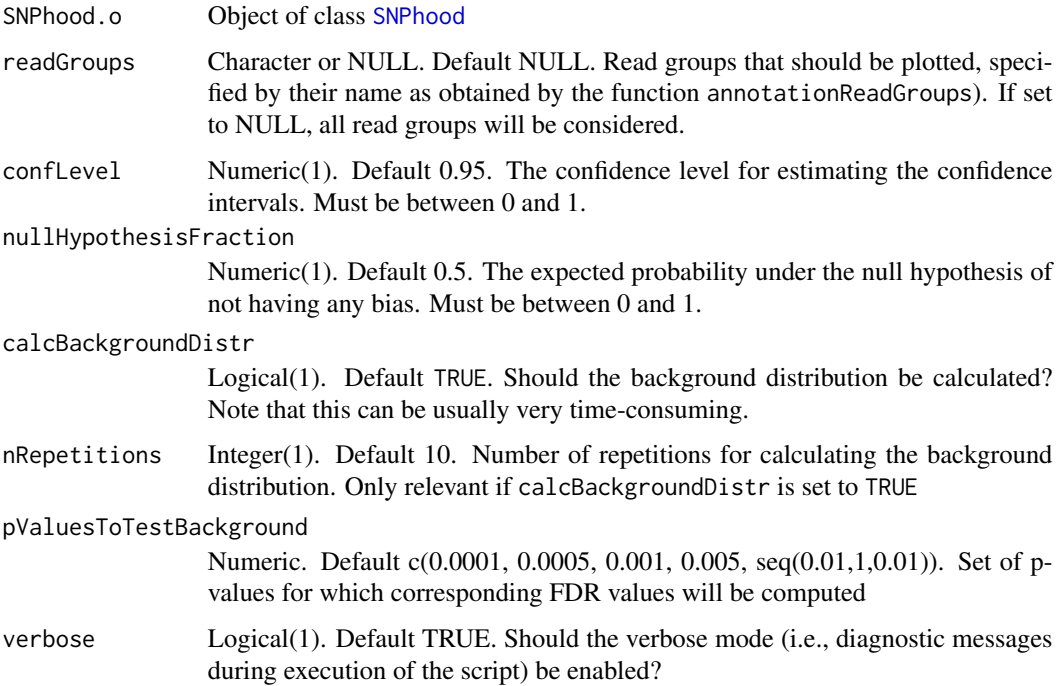

## Value

Object of class [SNPhood](#page-43-1) with all the data from the allelic bias test stored in the slot additionalResults, which can be easily retrieved via the accessor function results. See the help pages of the result function (?results) or the vignette for details.

```
data(SNPhood.o, package="SNPhood")
## Perform the test without calculating the background distribution
SNPhood.o = testForAllelicBiases (SNPhood.o, readGroups = c("paternal","maternal"))
str(results(SNPhood.o, type="allelicBias"), list.len = 8)
## Check the parameters
results(SNPhood.o, type="allelicBias", elements = "parameters")
```
# <span id="page-48-0"></span>**Index**

∗ SNPhood, SNPhood, [44](#page-43-0) ∗ SNPhood-class, SNPhood-class, [44](#page-43-0) ∗ SNPhood-package SNPhood, [44](#page-43-0) ∗ SNPhood SNPhood-class, [44](#page-43-0) ∗ datasets SNPhood.o, [46](#page-45-0) analyzeSNPhood, [3,](#page-2-0) *[10,](#page-9-0) [11](#page-10-0)*, *[17–](#page-16-0)[19](#page-18-0)*, *[44,](#page-43-0) [45](#page-44-0)*

annotation, *[9](#page-8-0)*, *[44,](#page-43-0) [45](#page-44-0)* annotation *(*annotation,SNPhood-method*)*, [4](#page-3-0) annotation, SNPhood-method, [4](#page-3-0) annotationBins, [5,](#page-4-0) *[44](#page-43-0)* annotationBins2, [6,](#page-5-0) *[44](#page-43-0)* annotationDatasets, [7,](#page-6-0) *[44](#page-43-0)* annotationReadGroups, [7,](#page-6-0) *[44](#page-43-0)* annotationRegions, [8,](#page-7-0) *[44](#page-43-0)* associateGenotypes, [8,](#page-7-0) *[11](#page-10-0)*, *[44,](#page-43-0) [45](#page-44-0)*

BamFile, *[4](#page-3-0)*, *[10,](#page-9-0) [11](#page-10-0)* BamFileList, *[4](#page-3-0)*, *[10,](#page-9-0) [11](#page-10-0)* bins *(*nBins*)*, [20](#page-19-0)

changeObjectIntegrityChecking, [9](#page-8-0) collectFiles, *[3,](#page-2-0) [4](#page-3-0)*, [10,](#page-9-0) *[44](#page-43-0)* convertToAllelicFractions, [11,](#page-10-0) *[44](#page-43-0)* counts, *[17](#page-16-0)*, *[44,](#page-43-0) [45](#page-44-0)* counts *(*counts,SNPhood-method*)*, [13](#page-12-0) counts, SNPhood-method, [13](#page-12-0)

datasets *(*nDatasets*)*, [21](#page-20-0) deleteDatasets, [14,](#page-13-0) *[15,](#page-14-0) [16](#page-15-0)*, *[40](#page-39-0)*, *[44](#page-43-0)* deleteReadGroups, *[12](#page-11-0)*, *[14](#page-13-0)*, [15,](#page-14-0) *[16](#page-15-0)*, *[44](#page-43-0)* deleteRegions, *[14,](#page-13-0) [15](#page-14-0)*, [15,](#page-14-0) *[40](#page-39-0)*, *[44](#page-43-0)*

enrichment, *[13](#page-12-0)*, [16,](#page-15-0) *[44](#page-43-0)*

enrichment,SNPhood-method *(*enrichment*)*, [16](#page-15-0) getDefaultParameterList, *[3](#page-2-0)*, [17,](#page-16-0) *[44](#page-43-0)* mergeReadGroups, [19,](#page-18-0) *[44](#page-43-0)* nBins, [20,](#page-19-0) *[44](#page-43-0)* nDatasets, [21,](#page-20-0) *[44](#page-43-0)* nReadGroups, [21,](#page-20-0) *[44](#page-43-0)* nRegions, [22,](#page-21-0) *[44](#page-43-0)* parameters, [22,](#page-21-0) *[44,](#page-43-0) [45](#page-44-0)* parameters,SNPhood-method *(*parameters*)*, [22](#page-21-0) path, *[11](#page-10-0)* plotAllelicBiasResults, [23,](#page-22-0) *[44](#page-43-0)* plotAllelicBiasResultsOverview, [25,](#page-24-0) *[44](#page-43-0)* plotAndCalculateCorrelationDatasets, *[4](#page-3-0)*, [27,](#page-26-0) *[44](#page-43-0)* plotAndCalculateWeakAndStrongGenotype, [28,](#page-27-0) *[35,](#page-34-0) [36](#page-35-0)*, *[44](#page-43-0)* plotAndClusterMatrix, *[29](#page-28-0)*, [29,](#page-28-0) *[37](#page-36-0)*, *[44](#page-43-0)* plotAndSummarizeAllelicBiasTest, [30](#page-29-0) plotBinCounts, [31,](#page-30-0) *[44](#page-43-0)* plotClusterAverage, [33,](#page-32-0) *[44](#page-43-0)* plotFDRResults, [34](#page-33-0) plotGenotypesPerCluster, [35,](#page-34-0) *[44](#page-43-0)* plotGenotypesPerSNP, [37,](#page-36-0) *[44](#page-43-0)* plotRegionCounts, [38,](#page-37-0) *[44](#page-43-0)*

readGroups *(*nReadGroups*)*, [21](#page-20-0) regions *(*nRegions*)*, [22](#page-21-0) renameBins, [40,](#page-39-0) *[41](#page-40-0)[–44](#page-43-0)* renameDatasets, [41,](#page-40-0) *[42](#page-41-0)[–44](#page-43-0)* renameReadGroups, *[41](#page-40-0)*, [41,](#page-40-0) *[43,](#page-42-0) [44](#page-43-0)* renameRegions, *[41,](#page-40-0) [42](#page-41-0)*, [42,](#page-41-0) *[44](#page-43-0)* results, [43,](#page-42-0) *[44,](#page-43-0) [45](#page-44-0)*

SNPhood, *[3](#page-2-0)[–9](#page-8-0)*, *[12](#page-11-0)[–17](#page-16-0)*, *[19](#page-18-0)[–23](#page-22-0)*, *[25](#page-24-0)*, *[27](#page-26-0)[–29](#page-28-0)*, *[31](#page-30-0)*, *[33](#page-32-0)[–38](#page-37-0)*, *[40](#page-39-0)[–43](#page-42-0)*, [44,](#page-43-0) *[47](#page-46-0)*

50 INDEX

SNPhood-class , [44](#page-43-0) SNPhood-data *(*SNPhood.o *)* , [46](#page-45-0) SNPhood-package *(*SNPhood *)* , [44](#page-43-0) SNPhood.o, [46](#page-45-0)

testForAllelicBiases , *[44](#page-43-0)* , [47](#page-46-0)